**HEBDOGICIE** 

## e des programmes information

ments de controle. etc )

HP-71B. LANGAGES

### LA NOUVELLE HP: ENCORE PLUS PUISSANTE!

**THEBDO** 

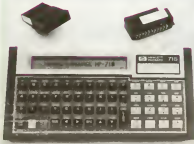

sous la lorme dun micro ordmateur portable de la laille dun camel de note La HP-71B esi resolument orientee vers les applications scien-<br>tifiques nécessitant la realisation de Leis<br>calculs complexes Ette combine un in fil de<br>langage Basic el un mode 'Calcula in mort<br>calculatrice soupie et cuaturelle in pour<br>calculatrice La HP-71B est largement equipee en

memoire wie (RAM) et en memoire Le morte (ROM) Dans laversion de base 17 SKRAMet 64 KROM / espace dada memoire alloue permet la creation et le stockage dun volume confortable Un d'informations ou de programmes éts

carte<br>La HP-71B est un systeme ouvert et extensible 1<br>extensible La memoire vive (RAM) = 13K

peut eireeiendueparadfonclion de modules de 4K, mstalles dans un quelconque des 4 ports externes. jusqua concurrence de <sup>16</sup> K RAM (total 33 5 K RAM)

(ROM) dun volume de 10K, contien nent des applications specifiques m pour utilisateurs Lextendion ROM connect peut altrandre 64K, pour chaque port **by** 

Le claver peut-être entierement ... CH redetini, all'n de personnaliser cui litté<br>d'adapter la machine a des logiciels vien

particuliers Un cultes optionnel peut<br>etre connecté a la HP-71B par I'm termediaire dun slot<br>termediaire dun slot Ce lecteur de<br>carte utilise dun slot Ce lecteur des cartes<br>carte utilise dun safillo magnetiques de 10 pouces. dune capacite de 13K

### LES CONCOURS PERMANENTS

10 000 francs de prix au meilleur programme CHAQUE MOIS.<br>1 voyage en Californie pour le meilleur logiciel CHAQUE TRI- (Regi<br>MESTRE (Réglement en page intérieure)

représentation de nombres aux d<br>normes IEEE<br>Ce Sasic otfre une gestion compléte : { m de 1'ecran, point par point, permettanl de redèfinir les caracteres, une maintenance simple de plusieurs<br>programmes en mémoire. déclare lion dynamique des variables, etc

Les modules de memoire morte <sup>Le</sup> Lhorloge integree donne acces a ladate, meme si la machine est decon-

nectee<br>Le mode non programmable per-<br>Le mode non programmable per-<br>mettant lutilisation de la HP-71B comme<br>Comme uncalculateur puissant des<br>Le mode calculateur puissant des<br>Le mode calcul code un controle des un mode calcul pas à

Les variables et leur contenu peu il pas<br>vent étre echanges entre le Basic et il Pas<br>ce CALCMODE En CALCMODE, il des<br>est possible de finre exécuter de facon immediate des sous expressions mathématiques. telles qu'elles ces sont écrites, avec contròle de paren a theses et utilisation de fonctions ma thematiques prodéfinies ou définies nr par lutilisateur.

Des logiciels scientifiques (maths. Finance, gestion, caiculs sur des courbes, etc .) devraient etre dispo nibles rapidement postes de pro-

grammes pour utésateur sont actuellement disponibles afin den-Suite page 13

### ORDINAL <sup>1</sup> SUR TF1

**GICIEL ?** 

Un aloi (referent parteell valuation de la version)<br>L'international de la version de la version de la version de la version de la version de la version de la version<br>nord le la ancor de la version de la version de la versi Lmterface HP-IB, Bus d'exlension de HP aux normes IEEE488. RS232C et GPIO sont aussi accessibles sur la Le Basic implémenté dispose de<br>plus de 240 instructions, dont des<br>instructions specifiques de statistic<br>ques. calcula trigonometriques et ia<br>compatibilité avec le systeme de Une nouvelle emission de tele vision est nee de parameter a component de l' semaines Michel CHEVALET nous presente ORDINAL 1. le lundi a 17 h 46 sur la première chaîne L'horaire est un peu bizarre, pour- 1970<br>quoi 17 h 45, beaucoup d'éntre 18 dit<br>nous sont encore soil au boulot, en<br>soit en tram de rentrer chez eux Notre sport favon n'est-il pas en-<br>core considère a sa juste valeur | <sup>co</sup><br>car les directions de chaînes ? | P Faul-il etre un fanatiquue du HIP- HOP<br>HOP pour avoir droit à des horai-<br>resplus normaux <sup>9</sup>Leprogramme<br>de l'émession du lundi 27 février a lair interessant Comment apprendre chez soi avec un micro ordinateur un reportage sur les logiciels educatifs't une nativise | \_\_ mtitulee Informatique ? un jeu d'enlant ' A vos cassettes de magnetoscopes en attendant i

### Le Basic peut etre completé par de SAUVETAGE et SAINT BERNARD

Ces enormes toutous que sont les Card<br>Saint Bernard sont les specialistes du PA<br>du sauvetage en montagne Notre Jose Bernard & nous sappelle INTERNI-<br>COLA et son programme sur VIC 20. Dann<br>SAUVETAGE. vient de gagner le con-CABE<br>cours mensuel 10 000 Francs offert parties<br>par HEBDOGICIEL. et un livre de la REG<br>Regie a Calcul Les nuoves dis des livres de la REGLE A CALCUL - PC 121<br>sont - Stéphane Gillot Mike - Alan C<br>LAHMY J F JEUNET, Antone DU - PC 122<br>CRET, Jean-Jacques TANGHE. Mi- Faber<br>CRET, Jean-Jacques TANGHE. Nathalie - ZX 81<br>LEGRAND. Pierre WRIGHT. Na DETRUIRE. Pascal PIERONI, Slim 5PE CHERNI Emmanuel BERNOUD. Ber-Otr nard POYAU, Bernard DUPIN Pascal TRS PIERONI gagne les deux cassettes Jaci<br>cfinitesparSQUIRELLEpourORIC1 T19 Christian LEGRAND pour FX 702P et Gil Elie MADEUF pour PC 1500, gagnent TI 91 chacun dans leur catégorie. la gam- - Piene<br>me complete des cassettes de jeux - THO offerte par LOGI STICK

### EDITO

vous de plus en plus nom<br>eus faire costence Chem é nous faire confience Chaque se-<br>maine de nouveaux abonnés nous<br>regulierement, loujours plus perfor<br>régulièrement, le logo fonctionne tout a<br>mant. Le logo fonctionne tout a fait<br>régulierement. le FORTH ne va pas larder et les nouveaux ordinaleurs<br>sont presents dans Thebdo Nous<br>allons très bientot aller encore un<br>peu plus loin et venir vers vous une<br>salle a PARS sera a votre des reunions,<br>pour des rencontres, des reunions, des présentations de materiels et Une histoire à maxim ?

Gerard CECCALDI

### MENU

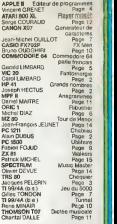

HIPPOREBUS trouvez l'expression qui se cache dans la B D de l'hippocampe Décomposé en Irois sylisit ;yliabes dans les trois premieres cases, le"tout" a evidemmenl un rapport avec Imformatique (solution en page inleneure) **FT MON** To UT Surrouton mis r

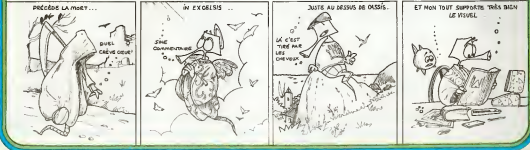

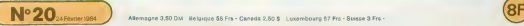

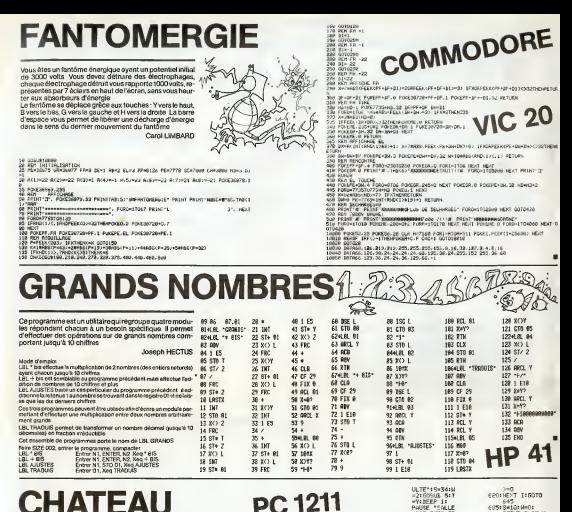

## **CHATEAU**

.<br>A reine du royaume est prisonnière dans un château<br>tenté Le but du reuest d'eller la chercher et de la ramener ers la sortie.

Alein DUBUS

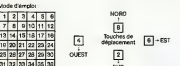

PIECES O'OR DOD AN ANNUT E PECES b un une<br>N - Test de direction<br>N - Test de direction<br>K,L,M,N,O - (tat desmonstres copen)<br>N - S a professor aux une salte est oc-<br>R,Q, indiquent a une salte est ocŝ de<br>105 004 et 607 romplacent une<br>10400 et un cofins idcomo-

re SHIFT - en mode DE e SHIFT – en mode Dth<br>entet environ 115' pour lo remplissage du childeau<br>lor à laister libre 934 pits de maindre A (27) à A (39)<br>peut augmentor la valeur de É en ligne 592 si os veut biche

## **PC 1211**

We(9711+X+2<br>\*9712=INT C<br>-E3): X\*K+E3<br>1F X\*OTHEN IF XXOTH<br>IXXCE3/XX 3001-4-14035461<br>- H+2<br>- SOS=FOR I=27IO 3 -01005LR \* er kel  $IFI$ 

**DISS** TON<sup>2-10</sup>  $-44111$ **H\*TEAUS** E (H.1)+H.<br>September Т=N<br>E=E−S:IP С\*<br>T=1-IEEP 81<br>РРЗИТ ~1944<br>- СНЕЧАЕ IEP

 $1910$ **STOLE In LOLD IN**  560:FOR 1=27TO 3<br>} i;J=J+1:IF (<br>T=A(1))=(A(J THROLD HOLE<br>NEXT IFIF P<br>NEXT IFIF P<br>SEEP 4160TD<br>THAP 2010 580 UN C 1100TU 655 E - UN 0<br>1 R+251 L GRE 1872-00<br>11 GDTO 655<br>PWISE - UN  $571.0$ 1741 8423 LAPIR-32<br>118070 62<br>POUSE - U STEPNISE าละ PAUSE " UN D<br>| RWRON": R=40:<br>| 0=1+60T0 655<br>| f=0:0=0 -44124111FT<br>-4412417 441<br>-2010-3<br>-2010-31<br>-2010-31 1652 416070<br>59566010 640<br>601: PMSE 1UN TR<br>602: PMSE 1UN TR<br>602: PMSE 1UN PM<br>602: PMSE 1UN PMS<br>3010 445 294 ATT 1997<br>\*\*\* THE ... ENFINIT<br>\*\*\* TC=1:00TD 64

**COSTPAUSE "CATAP** 

 $\lambda$ Serooto 615 **CORLPHATE**  $-100$  $\frac{45}{11}$ SE"IE-E- $6101880$ 615) DIFU TU UN TU Tag. THEN 63 LGOTO 54 PTS' EEP 1:PIU P 1:PAUS<br>PEIHE E<br>N "IG/RA  $\frac{1}{4}$ T IDN "TA(347<br>IS=EX14#11<br>SOYUB 51<br>PHUSE "TU ME E=E-YFGOTO 6  $6401$  HELP 1499483 SUNE - P.W<br>-SENIF ELD<br>-MIT NOTE HINNELE" FHB END<br>|F AW≃"F"LET<br>|E=E-10×6070<br>|F=E0<br>|F=E0<br>|F=E11 JF T<br>| =a(I)LET a(J

1Trooth

6901 EMERITEEP 3<br>010 U.F. 0370<br>0450 645<br>6450 GOTO 525<br>650 GOTO 525<br>010 COMBAT (6751 APUT 7FUTE)

EROTHEYT 1160TO

**GOSUS 541F 1**<br>14LET ENE-RI<br>NEEP 2119USE

FEROU'LOOTO **ATO**<br>EnE+PITERM

645

## **CHEQUIER**

Possesseur d'un TR S 80 16K sur cassette, il m'a toujours<br>été impossible de trouver dans le commerce un programete impossible de trouver dans le commerce un program- me de gestion de compte bancaire sur magnetophone. Jar donc rédigé celui-ci qui permet de gérer jusqu'à 100 - 10070<br>opérations et qui possède (Den qu'entérement rédigé en - Nues<br>Basic) une routine qui racouricit considérablement les dé - nuest<br>les d'enregationnent et de le tourne egalement sur un modele 3.

Jacques PELERIN

1) LA PREMIERE QUESTION posée demande si vous voulez créer un l'alté<br>sempte Sicastle cas tlfaudra preciser<br>A) Le nom de votre Banque et dans la mème ligne le N° de compte si vous<br>vous en posseder dans la mém banque.

8) Le solde rocal<br>Voie en convex pout d'abord la montant et voue précesse avante « (eve)<br>Vitatius orientez un débit Attenben l'aprogramme est la l'inverse des ... Le n.<br>Vitatius au complables PREVU pour reproduire les rele

- Une somme versee a votre compte sera un credit

- Un chèque sera donc un débit.<br>Enfin le solde mést doit correspondre a une somme dont vous étes sur l'ann

car eile servira de base pour la werlfoation da vos futura relovés (++++) = " Line<br>2) <u>IL VOUS FAUT ALORS INSCRIRE VOTRE PREMIERE OPERATION</u> en donna<br>drona to

A) LA DATE le 5 Jum deviendra 05/06 B) EST-CE UN CHEQUE (O/N) •si out -il vous sera demande de preciser les 4 demiersnumerosdece cheque, puis lemontant du cheque \* Si ce n'est pas un Ohegue voir. dofirwa le montant de loperation et precisez s'N s'agit d'un debit ou d'un credit. C) LE LIBELLE DE LOPERATION Attention pas plus de 13 lettres Voire operation'. inherit alors sur lecran. Telle que vous lavezdonne. si vous n'avez pas fai <sup>t</sup> d'erreur tapez (I) pour inscription, sivous vous etes trompe tapez (C) pour recommence! la manoeuvre Votre solde apparaitalorset vous pouvezfaire(M] pour rejomdrele me-nu ou taper sur la barredesespaces pour une autreoperation. Si vous tape sur taDarre par erreur vous pouvez toujours retournerau menu en repondant a la question date par une ASTERISQUE " - -::::•.. .-ivih EST EN TIEREMENT COMMANDE PAR MENU 5'<sup>1</sup> Vc-\_i donns iolr= ^ikiauori banc-'ie 3] Pourenregistrervosdonnees attention ilest plus prudent defaire 2 a 3 enregistrements de vos donnees, les cassettes etant moderement fiables Le.mieyx est d'utiliser une cassette C60 ordinaire du com- merce en notant avec precision au compteur les endroits <sup>d</sup> enregis- trement

2) Permet de lister votre compte par plage de 10 opérations<br>6) Permet la correction d'une opèration non encore confrontée a un re-

lévil karonowi<br>14 februar: Geologie powszechnik od Internacional z durali – Sand<br>14 februar: Anna Carolina (Sanda Anna III) (Internacional duralista)<br>14 februar: Anna Carolina (Internacional duralista)<br>16 februar: Anna Car

" Line pointent patien du sous conservers<br>18 August: le roue de la barriage de la conservació (CREDIT LYCRAMS)<br>18 August: le roue de la barriage de la conservació (CREDIT LYCRAMS)<br>2011 : le roue de la barriage de la conser

<sup>4</sup> Nou anni altra plusiests celleri<br>1911 - Mariagne in Island Suite Lours des répectes vous listes défiler une à<br>1911 Partique en Island Suite Lours des répectes voir le régistre comme pour les<br>récevus de poetique de la r

Sincour soulte meadoire une demun de l'escut frant tien (M) pour<br>mema et passer par l'option til du mone:<br>mema et passer par l'option til du mone:<br>memalat pac creation d'aux constructions de treivers per morental par<br>memal

poedic ou a la qualsen posié<br>LESOPERATORS ANSE POINTEES SONT ALORS INDIQUEES RARLIN<br>E AU LISTING ET NE SONT PLUS CORRIGEABLES<br>"Encas d'éncorrection du marie<br>listing et à (correction) du marie<br>listing et à (correction) du m

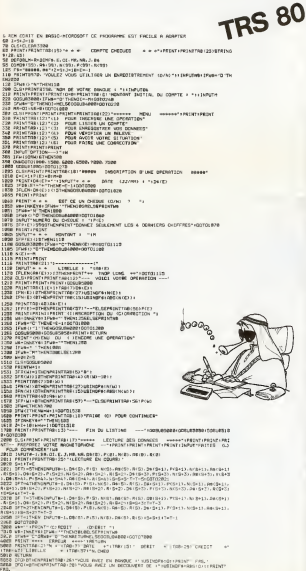

5B70 RETURN 510B PRINTTOB-IE'-FRIRE (M) POUR LE HENU"

 $\overline{a}$ 

SUB IFIMARYN "THEMS IBELSERETURE<br>SBBE CLS: PRINT : PRINTTER | 71 THEM": 1705<br>PREMINDER VOTE | HA<br>GRAND TORE I HA EB1B IF'Wti) l, E"THErg7-B0EI.SePPINTIi-l.B\*. OLE- J. MR. NR. D\*i0i . P<0' EB11 PRINT-.PRINTTfip, zs> 'iENREGIS'REMENT EN COURS' " :S-! <sup>i</sup> T\*E <sup>5012</sup> IFTl=5THENPfiINT»-l,D»(S'.P'SI.N'9'.0«'S>.R'Si.D\*iS\*ti.F .Ri:E»11.D\*iS\*Z>.PiS\*2>.«iS\*2>.A»iS+2».R(9+21.D«<S\*3).PIS»31. ),D»iS\*41,PrSt4t.NiS+4>.B»iS\*4l. RiS\*4> :S=S-\*5:T-T-5jGOT06B12 SB13 IFT=4THENPRINT»-l,DHSi.PiS>,NIS>.A\*iS'. R<91 D»i S+ <sup>1</sup> <sup>1</sup>,pi ifD\*i:S+2). Pi,S\*2I,N(S\*2i.B»'S\*2i. Ri S+21 . D\*i S\*J) . PfS+3J. <sup>1</sup> :S\*S" &023 <sup>1</sup> ToJTHENPRINT\*- . D»'S+2).Pi5\*-2: T-2THENPRINT,)-: 0\*'E jiS>.( KS>.IJ\*i, S+li RIN1 "-.B» <sup>T</sup> ERMINE RELEVE BRNCRIRE )>0THENPRINT:PRINT" — - NUMERO DU RELEVE <sup>s</sup> "iNR £520 IFNR^BTHENPRINT: INPUT" NUMERO DU PREMIER RELEVE <sup>=</sup> "INR B530 PRINTIPHINT"— SOLDE INITIAL : " ! USINGFtl MR : PRINT : PR <sup>I</sup> NT : PI E540 PRINTTRBi2iJ"PEUT-QN CONTINUER (D/N)" E550 Wt=INKE¥\*!irW»=""THEN&55B 6560 IFU»()"O"THEN300 <sup>6600</sup> CLS: PRINT: PRINT: PRINTTfiBV <sup>L</sup> <sup>7</sup> <sup>I</sup> " <P>OINTRGE " :PRI NT: PRINT TAB <sup>r</sup> <sup>17</sup> 1" lNT:PRINTTfiBUT'"<MIENU- PR INT: PRINTTABU <sup>7</sup> <sup>&</sup>gt; ",F1 IN DU RELEVE" £610 W«-INKEV«iIFW\*= , '"TIJEN66lB 6611 IFW»=""'THEN30B B61Z IFWt-"l "THEN95BB 6620 IFH»-"C"TH£NOOSUB!Bfl5:J=.I\*lJRiE)-J:FORlg-0TO90e:NEXT:GOTO6E00 6638 IFWEI! P"THEMELB<br>NGC u-0ih-117-9 EEED CLOYPRINTTABis'" 1MIFNU -- I II NSCRIPTION -- 1 1LISTING VGOSVES80<br>|<br>|ATR IFRixk)||Fridayne=WebTco278 **SECONDO DE CASA (N. 1977)**<br>1978 - Maria Galicia (n. 1985)<br>1978 - Antonio Galicia (n. 1976)<br>1978 - Antonio Galicia (n. 1985)<br>1988 - Antonio Galicia (n. 1986)<br>1988 - Antonio Galicia (n. 1986)<br>1988 - Antonio Galicia (n. 1986 FINT:COSUMBASH PRINT: PRINT: DE<br>"" NUMERO DE L'OPERFIEDI A COS<br>THORTOGRA<br>THORTOGRA<br>"ELT?" (1) | IMPOSSIBLE PRINT: DE<br>"ELT?" (1) | IMPOSSIBLE PRINT: DE The Hampson Company of the Company of the Company of the Company of the Company of the Company of the Company of the Company of the Company of the Company of the Company of the Company of the Company of the Company of the 75E0 DNW4GOTOFION, 7650. 7700, 7750. 7900. 7900.<br>7650. DNIAO-711 INDUT-NOUVELLE DOIE (337000. 71000)<br>7630. 7EB00. 7EB00. 7EB00. 7EB00. 7EB00. 7EB00<br>7500. 7EB00. NEWSTHENGOSUB4000. 7EB00.<br>7500. 7EB00. NEWSTHENGOSUB4000. 200 H GOTCORR<br>KTEK INPUTWENHELS<br>FRATTEN A DEJA ETE VE 7720 IFN:wix):dokdf-currich:dostobosubaledicion:dobatecostoboo<br>7720 America: International Liberator<br>7760 Africa: Gotobn: 113Then7TsB<br>7760 U14Dax: Gotos IVIII, Internation<br>7880 V1-W:GOSUS7E1B: ICOSUS00 7810 E=E-1<br>7B29 FORU-VITOE<br>7B28 Of:U)-Omerica 11 Pepermeta 1 november 1980 allentilita (Ul-Paris 1 november 10 /B4B NEKTU<br>7B5B NEKTU<br>7B5B IFR:WI+G3HDVPRINT'+ IMPOSSIBLE +'+CO7DOORO B000 INPUT" (ft)MENU (fil POLA du<br>GEIR IFW#-"M"THENRETURN<br>GEER CLS:GDTORS=0TQE : 0=O»N 950 CLS;<br>SDRA CLS:GRINT:PRINT:PRINTING: IMPOSSIBLE \*" IGOTOB000 OUR AUTRES CORRECTION' :U\* 9030 Bohning<br>1933 Bohning (1971-1987)<br>1933 Bohning (1971-1987) Brandon IV<br>1933 Bill (1971-1987) Brand (1971-1983)<br>1934 Bill (1971-1987) Brand (1971-1983)<br>1932 Bohning (1971-1988) Brand (1971-1988)<br>1938 Brand (1971-1988)<br>19 1E2B NEXTW<br>9E40 JPipe Dictiono<br>9700 UPWSO N°THEN9575<br>9S00 GOT066BB MONTANT EN FIN DE RELEVE I<br>Pincaeoit ":usingF«iR»:PRIN" FA<br>|7) DEBIT ":uSingF«:RBSiR»:iPRIN

## **EDITEUR DE PROGRAMMES**

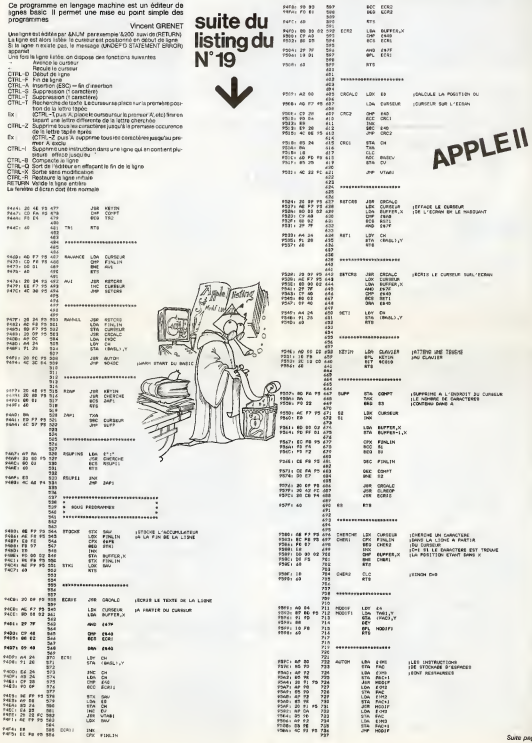

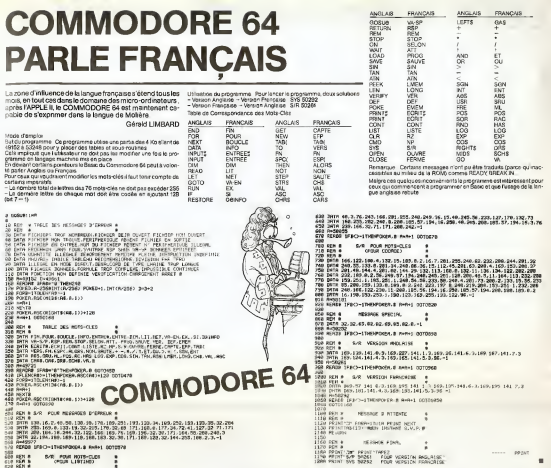

Suite de la page 4 APPLEII m CLAR  $\begin{bmatrix} 1 & 0 & 0 & 0 \\ 0 & 0 & 0 & 0 \\ 0 & 0 & 0 & 0 \\ 0 & 0 & 0 & 0 \\ 0 & 0 & 0 & 0 \\ 0 & 0 & 0 & 0 \\ 0 & 0 & 0 & 0 \\ 0 & 0 & 0 & 0 \\ 0 & 0 & 0 & 0 \\ 0 & 0 & 0 & 0 \\ 0 & 0 & 0 & 0 \\ 0 & 0 & 0 & 0 & 0 \\ 0 & 0 & 0 & 0 & 0 \\ 0 & 0 & 0 & 0 & 0 \\ 0 & 0 & 0 & 0 & 0 \\ 0 & 0 & 0 & 0 & 0 \\ 0 & 0 &$ 万万的 医双侧动脉 计分类性的  $\begin{smallmatrix} 0.5 & 0.5 \\ 0.3 & 0.4 \end{smallmatrix}$ 鹽  $rac{1}{27}$ 쎫 7587 - 20 03 04<br>1755 - 18 04 05<br>1755 - 18 04 05<br>1755 - 18 05 05<br>1755 - 18 05 06 06 17<br>1755 - 18 06 07 1755<br>1755 - 18 06 07 1755<br>1755 - 18 06 07 1755  $\begin{bmatrix} 1 \\ 0 \\ 100 \\ 1000 \end{bmatrix}$ **S888 RAVAN**<br>PORC COMMERCIAL 728 Tearn 2008年12月12日,1月12日,1月12日,1月12日,1月12日,1月12日,1月12日,1月12日,1月12日,1月12日,1月12日,1月12日,1月12日,1月12日,1月12日,1月1 **COLL**  $\mathbf{u}$ **HOM** ore  $\overline{12}$ 57.001 12:00 12:00 12:00 12:00 12:00 12:00 12:00 12:00 12:00 12:00 12:00 12:00 12:00 12:00 12:00 12:00 12:00 1<br>12:00:00 12:00 12:00 12:00 12:00 12:00 12:00 12:00 12:00 12:00 12:00 12:00 12:00 12:00 12:00 12:00 12:00 12:0<br> F<br>
ANOUT - 1<br>
AUGUST - 1<br>
AUGUST - 1<br>
ANOUT - 1<br>
ANOUT - 1<br>
AUGUST - 1<br>
AUGUST - 1<br>
AUGUST - 1<br>
AUGUST - 1<br>
AUGUST - 1<br>
AUGUST - 1<br>
AUGUST - 1<br>
AUGUST - 1<br>
AUGUST - 1<br>
AUGUST - 1<br>
AUGUST - 1<br>
AUGUST - 1<br>
AUGUST - 1 a, mau Traves **BES HORSESES DET CO** Ġ CURRENT<br>COMPT<br>COMPT<br>AUR<br>AUR<br>AUR  $-1 - 1 - 1 = 0$ **Concert Co.** azs erre

-4220<br>-428<br>-45220<br>-45270 ALTON<br>EDAN<br>COMPATT<br>COMPATT<br>COMPATT<br>LISTS<br>LISTS **MARK**<br>MARK DISCO STREET<br>MARK DISCO STREET nuri<br>Ed **H2**<br>POR **MARK** 8429<br>RMARS<br>RMARS<br>RMARS<br>RMARS<br>TARCON<br>TARCON<br>TARCON<br>TARCON RSFCRS<br>RSSPPXI<br>S2<br>SCPP<br>SLOCOM/<br>TH2<br>TH2 -1746)<br>-1731<br>-17440<br>-17500  $\begin{array}{r} 141444 \\ 19231 \\ 19234 \\ 19234 \\ 191445 \\ 19145 \\ 19300 \end{array}$ iste

- HONDRICH, ORDER

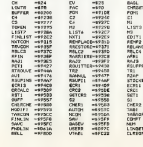

-628<br>-681<br>-6726<br>-67252  $rac{1}{16}$ ian<br>Iana<br>IMEI  $-1920$ -971-7<br>-9734<br>-9734<br>-9736<br>-9736<br>-9736<br>-9736  $-1946$ <br> $-1946$  $\begin{array}{r} -4.7443 \\ -4.7474 \\ -19.514 \\ -19.514 \\ -19.514 \\ -19.514 \\ -19.514 \\ -19.514 \\ -19.514 \\ -19.514 \\ -19.514 \\ -19.514 \\ -19.514 \\ -19.514 \\ -19.514 \\ -19.514 \\ -19.514 \\ -19.514 \\ -19.514 \\ -19.514 \\ -19.514 \\ -19.514 \\ -19.514 \\ -19.514 \\ -19.514 \\ -19.514 \\ -19.5$ 花町切り SO<br>MODIF<br>EMICONA<br>CUMIER<br>CUMIER<br>BITHIM  $-47367$ <br> $-47578$ <br> $-47578$ <br> $+40000$ <br> $+80000$ 

## **LES FLIBUSTIERS**

.<br>Vous êtes le capitaine d'un vaisseau que poursuivent des<br>prates : Pour vous échapper, une seule solution. le couler Mais attention, lui sussi paut vous couler

Michel DIAZ

Maténd<br>Cojeu est éant pour CRIC1 venion 48 Kactet. Il se présente en basse<br>résolution seut lors de tir sur les prates at lors de l'ottabenierrent du ta rante

carlo<br>Distructions of the subset of the film of the parties pay when part descriptions contained<br>USA (A) when the later paper is the subset of the later of the subset of<br>COLA of the later paper is the subset of the subset

2 HERTMANY)<br>4 82 2003 11-25<br>52 702 1 2003 100 201 201 201 201 201 202 203<br>52 7 30 202 203 102 204 205 21-23 22 23 23 24 25 26<br>52 7 30 202 203 N=298<br>|RMG(5381023+303 Y (MFFMG15191B) 28 Anitoliskusta (1823-1831) 1. stolenova (\* 1811)<br>21-188 mm 200<br>30 Johnsen (medicaris Sarahisandrija (\* 1854) 25 Gözük Sowan<br>49 OLS POWEREN 12 PALME-PREWT INGEGEEN I<br>5 NOT DE VOTAL GWYLINDER<br>1192 ko<br>- 24°U2 kari/ Likoatoj≵n4anfjat S2M 1<br>P LDHG (- 26 jβ LETHES)\* ose<br>7 (B74(H4,3)-"LA "Ta©4 R4, OC "HH4<br>| 24 IN CARTE 9 INCHARGE CONSUMING SP DRAW – HOLID<br>Se ODD355<br>SP D.S.POWE 40041,129-PRINT CORNUNE –> PESAT (24.05.04.PLS(2), 1.04 PLOTSB<br>STRATEJSH 4DK PEST<br>STRATEJSH - KRE<br>PERENBAD, 2. PERENBAD, 6. PERENBELE 2<br>PRINT - JUBJUAJEM PLATZI , 2. DR PLATZU<br>PRINT - JUBJUAJEM PLATZI , 2. DR PLATZU  $\begin{tabular}{l|c|c|c} $\mathsf{PCD}^{\mathsf{H}}$ & $\mathsf{Alg}(\mathsf{u})$ & $\mathsf{Alg}(\mathsf{u})$ & $\mathsf{Alg}(\mathsf{u})$ & $\mathsf{Alg}(\mathsf{u})$ & $\mathsf{Alg}(\mathsf{u})$ \\ $\mathsf{Z}_1$ & $\mathsf{NE}(\mathsf{u})$ & $\mathsf{v}$ & $\mathsf{v}$ & $\mathsf{v}$ & $\mathsf{v}$ & $\mathsf{v}$ & $\mathsf{v}$ & $\mathsf{v}$ & $\mathsf{v}$ \\ $\mathsf{B}_1$ & $\mathsf{NE}(\mathsf{u})$ & $\mathsf{v}$ & $\mathsf{v}$ & $\mathsf{$ i<br>W IFENSORTHÉHEMINTENNAL(29) – PROGH 9<br>IAMITTRE GOSGEGNORD GOTINE<br>ØP PRINT"-LA DANGE A "|DHAKLING}EN} G  $\begin{tabular}{ll} \hline {\bf 188} \hline {\bf 198} \hline {\bf 198} \h$ Britannicae<br>18 Oktober 1984 Andrijanski rich (1894)<br>18 Oktober 200 Centries Tegel Arac (1898)<br>18 Oktober 200 Centries IL CAN 189 MAD CALLER JACK HARVICARE<br>- COMMO ISOTESSE<br>- COMMO ISOTESSE T CARRA SOCIETY<br>| IT CARZOB TOCH H-DE-CARREL TT-T-CARRA]<br>| NEXT | TOYM PREST<br>| PRINGERE | 2011 - NITESSE COP | TIJNTE **MONTHS** SJLT HORUDS<br>GEFAAR FOUND PUNNTE ARA 200 AFTMA HOLD (F. 1024)<br>200 AFTMA HOLD (F. 1025)<br>200 AFTMA (COPETER) (2002)<br>200 AFTMA (COPETER) (2002)<br>200 AFTMA (2002)<br>200 AFTMA (2002)<br>200 AFTMA (2003)<br>200 AFTMA (2003)<br>200 AFTMA (2003)<br>200 AFTMA (2003)<br>200 AFTMA (2003 IF DOOR DEN Brench ee ir 60:000 meta mieska<br>10 Street (2002 meta 420)<br>10 Street Sept 420<br>10 Street (2013 430)<br>10 Orald Gallame te prantic GOTTANA<br>18 FEDA TSH THING ANNHAN<br>88 FEDA TSH TO 4 STEP 2<br>18 FEDALA MENOT FOCAD SAN<br>18 FE DIGLING THEN WHIREN-IRBANY-IAPIECE a<br>| Mindle || 1983 || Mindle || 1983 || 1983 || 1984<br>| 1984 || 1985 || 1984 || 1985 || 1985<br>| 1986 || 1985 || 1986 || 1986 || 1986 || 1987 || 1987 || 1988 || 1988 || 1988 || 1988 || 1988 || 1988 || 198<br>| 1986 || 1988 || 19

31. 00.189 vod 84-524 Delta XI-sti-Creek<br>14. 00.189 vod 84-524 Delta XI-sti-Creek<br>14. 60.28 and 84-5258

(i) and (incorporate the space of the space of the space of the space of the space of the space of the space of the space of the space of the space of the space of the space of the space of the space of the space of the s

– br<br>Lin båtment ne paut brer que si son adverseire so trou<br>gies de tris. Liangle sous lequit on paut brer couvre 60<br>tribord: les 2 socteurs restants étant des aegles morts o usmaca an

Frequencies - The Control of the Control of the Control of the Control of the Control of the Control of the Control of the Control of the Control of the Control of the Control of the Control of the Control of the Control o

1204 ANSTER HEAT E-CLS<br>1390 PH- TOUCHE SOUS LA LIGHE OF FLOTTA **TESH** l5GH<br>1988 Foaterna yn autoria i hun voe compon 000<br>1203 PA- IL COLLE 3,090-70156"<br>1310 CURSETO, 03,0371LLD, 1,1 01-21 CURSET 23. In a concerned momentum of the surface of the surface rate of the surface contract the surface of the surface contract the contract of the surface contract of the surface of the surface of the surface of the surface o 0.05.0 GSLC/000 sariog<br>305 CHASE12,20,0 CL×15 C26,0-P3LLB,1,2<br>300 CLRSE12,20,0 CL×15 C26,02000<br>300 CLS/PBIHT-P#INTCHREI141' — ESPACE 1909 CLS-PROMI-PASNICHREITHIT - LOFMA<br>FRUM EDNITHUEN<br>1909 FEFILMS<br>1909 FA- SON EQUIPING EST FOUCHE (ENFLO 00<br>1386 EM-ET-15-DURRETR-PA-A-FILLA-1-3<br>1386 EUR-ET-B, PA-A-ET-26-BOSORPRR<br>1399 ELE-PALAC-PERTENHELIN: IL ESPACI<br>1589 ALTURA<br>1589 ALTURA<br>1590 PA-I DA A TOLENE SES WEBLET-EXPLOS<br>1691 PA-I DA A TOLENE SES WEBLET-EXPLOS 8<br>1420 KPH/8-10 DJRS(ГВ. РИ/В РИДВ,1-0<br>1420 CLRS(T20,20,0 GLH2)/ВЗБ/В2000<br>1425 CLRS(TL2002-10,120,0 # (ССН0-00,1))<br>1930 CGHTIN/E4\*<br>|РООК СОНТНОЕ4\* 1938: DORTHNAM<br>660: BETVRA<br>805: BEN: 444: BETGULTAT: TER HIERO 1898<br>805: PELANT: PREDITEMPRESIDE ("HETRICOLO")<br>1781: TEGENEES<br>1781: FELONIES ("PLOTORIA"), ": PHETRICOLO" M<br>HPRINTOWACCORD, LES HOMES SO .<br>Urbangstan 1,7 metropital TURN<br>TNT PREND-REELING , TUS ONT TOUGH 120 MILION: PREMIO-ROEEDRO (TRIS ONT)<br>| NOTAE\_COQUE"<br>| NOTAE\_COQUE"<br>|210 CL+C3-39 PL0750, 0, \* \*+ETRNECJ] 2210 CL+53-20 HLOTSO,S.º P+110N1CJ)<br>2230 ACTUAR<br>1580 PRSHTSHAK(1231/2HH+11+05)PC+137 LM<br>1585 PRINT-PAIRTCHHEII233/DHRHI1+03.º H **COLA** .<br>1848 kgm 440 connigues Jouque ANA<br>1860 SESURSBORG PROVID-RACIZZO CAPTRONG<br>114 COQUE EST UNE PASSOIRE<br>114 COQUE EST UNE PASSOIRE HAINE ALLHICHAELLOO) PASHTEHANG,IL CANO F<br>2000 LE COMMATT PACINT<br>2000 LE COMMATT PACINT HINR / TINTOHENEIDSD / CHRACIMAD' - - - HOLG<br>SOPRES SAETLE : RETLAN<br>HONG SOGIESER PIENTOHENEIDD / CHP\*101HE<br>HONG SOPPIE (PR 2 RELEN IP AUSS VOLLES SON: EXTRUITES»<br>FREDRI PRINTONICIS (1979-1905) PE POUGOS PLUS<br>PRINCIPI PRINC<br>PRINCIPI PRINC<br>PRINCIPI PRINC<br>ROSS SEN AN COPYTENES<br>DOS SENJORDER PRENCHRAGED (1970-1918)<br>COPY SENJORDER PRENCHRAGED (1970-1918)<br>COPY RA PALMIDHANI(333'LEUR ROTERU EST 9005<br>E COMANY<br>E COMANY<br>DE RETAL ANGOSTADA<br>DE RAINT GEOSSADA<br>DE RAINT GEOSSADA<br>DE RAINTARY<br>--<sup>MUM</sup>IARY  $22.781$ .<br>DANIISSYLES POMOCO ONT ETE avisar meser<br>235 metercemetrzno, remarikacijni amnijev<br>248 meterinarovane THE GOSLIESHARP PREMIO-HOLLERS COMPT FREM .<br>W. PRIMT-FRIATTNOW ENDING MONT IN HE 200 PRINT FRINTDRAKLIGE ILS MORT PLES<br>OK VOILEST<br>200 PRINT-FRINTDRAKTISSI (ORACIASI - ILS 200 FRIST-FALMIDINALIZOL.CHRACINDI."ILS<br>SDR PRIMITI<br>220 FRINTISTO 3000<br>250 FRINT FRINT PRIMITIQULEZ-UDLS HEJDJ<br>000 FRINT PRIM<sup>I PRIM</sup>TYQULEZ-UDLS HEJDJ 681<br>2010 GCT AN IF ANY 01THEN RUN<br>2010 TEXT-PRENTENNELLZI-CALLINN END<br>2010 REG AND OESSIN BATEAUX NOLLO<br>4000 FEM L-10 TE LI STEP 5<br>4000 FEM L-10 TE LI STEP 5

– Il prai stour coder d'intéressé<br>18 de juin : le proposition de la préside alors 99% de voulurs et vous<br>17 peut Soucher votre le close peut par par le proposition de la proposition<br>18 de juny : le proposition de la propo

**Salie des 3** dévriers factors un d 0 vous persuez la porte<br>
Voire 1r.<br>
Voire d'Arres de la chière de la factor de la chière de la chière de la chière de la chière de la chière de<br>
Pius de la constante la factor de la chi

l'il la crona<br>2 bibliotax se tracer. Le votre est celui de<br>2 bibliotax se tracer. Le votre est celui de practice if on fixed, likely to cost dos penties, if six trace is well is done.<br>Innoce was adjustment is done on a sume debuile of the state state state<br>- in distance statements is 60 m, on a une debuile of<br>Weaksamer with

Labordage<br>Il y e abordage si la distance est inférieurs à 10 mètres

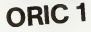

4850 IF LI-I THEN 4000 ELSE CURSET LOWER ,183,6 FILL 39,1,5,75 +1<br>4830 19: 21-5 7000 91:01 31:32:33,34<br>4830 19: 21-5 -50 16+11 3605 4858<br>4040 CURRIL2442+21-0,824L10 DRAL 25,8,0 6958 CLRSCT (2002×21,22HL) I DRNA 23,2H):<br>4868 HEAT!<br>4892 CLRSCT (2002) ||1667.)<br>4892 CLRSCT (2002)||1667.)|#1099408.2LP N CKT )<br>4050 HEAT C (ATTURN<br>4280 REM 488 /MORDAGE 2008 4200 RCA 484 -MOROVGE IKK<br>4030 RCGL#BR000<br>-MOSLCPHTPRHETOWACI3431-3∟3 SQVT TOUT<br>-MOSLCPAIWYCHNEI231. -CYEST L'ANORDROE<br>4340 PAIWYCHNEI231. -CYEST L'ANORDROE anitsus<br>159 sikis-Philotometizi cukul U.S.I.I.<br>4340 PAY FIRE MOSQUEE SEED

 $\begin{array}{ll} 0.22 & 248 & 98148 & 74848 & 7448 & 14448 & 14448 & 14448 & 14448 & 14448 & 14448 & 14448 & 14448 & 14448 & 14448 & 14448 & 14448 & 14448 & 14448 & 14448 & 14448 & 14448 & 14448 & 14448 & 14448 & 14448 & 14448 & 14448 & 14448 & 14448 & 14448 &$ 

IN<br>28 FL-76-FLARETS NR 8 HOULA TANK-1977

aa<br>50 Cupilif aydayan filisiyiyo<br>83 Ma∽° ili welssinu ist A Hoc

3<br>10 Mai - 115 SONT PLUS HOMBREDT - NAHET<br>15 CLASET 0.50.0 FILL 8.1.2<br>18 CL-30 CURSET 10.39.0 SOSUE 2400 SDT

18.000 CAPITAL CAPITAL CAPACITAN CAPACITAN CAPACITAN PARAMETERS

05543<br>4638 CLASSET RUNALD FILLDUILD<br>4638 CLASS ELPSET RUSHUD SOSLA 2008<br>4638 CLASS ELPSET RUD PRINCHAISS<br>4658 CLASS CLASSETTALIN, INCLORER 2008<br>4658 CLASS CLASSETTALIN, INCLORER

SSORA<br>SSOR AGYKANA (SRITSHE EM HORES ANN 485)<br>SSOR FOR J×1 TO 5: CURYONA,e.a CHAR 485)<br>TIDA(PA,v.(3),a,j.HQ/KSJ AST

OSID NOTAEA CHECK AND 4998 (F. KOROSU (21460) 17-8960733-831-816

.<br>A 2FCT-GEORY: 683460(30-9046EH2)-827-153

29 IF CK40RHz @1HHOCTORDET/1977FDH4

888<br>
1988 - Franz Francisco (f. 1711)<br> 1988 - Carlotte (f. 1848 - 1714)<br> 1988 - Carlotte (f. 1849 - 1714)<br> 1988 - Carlotte (f. 1849 - 1849 - 1849 - 1849 - 1849 - 1849 - 1849 - 1849 - 1849 - 1849 - 1849 - 1849 - 1849<br> 1988

1980<br>1982 - Carl Christian, americký filozof († 1984)<br>1983 - Carl Christian, americký filozof († 1983)<br>1983 - Paul Christian, americký filozof († 1983)<br>1983 - Paul Christian, americký filozof († 1983)<br>1983 - Carl Christian

1198 CURRITZE INTOLATUL PRITEIN 1958<br>1978 CURRITZE INTOLATUL PRIT<br>1978 CURRITZE INTOLATUL PRITEIATALES, B<br>2008 CURRITZE INTOLATUL PRITEIATALES, BET<br>1978 CURRITZE INTOLATUL PRITEIATALES, BET

come

ZHA<br>375 KAHÉDSLANG (TAHTANENNG) SHE<br>588 HORES PAUKTOWAN) (2) LEHENDAR-DHR-AD 988 10205 PRINTOWN(17) 13-1<br>108 114 142-05-04 1002204888<br>989 114 142-05-04 1002204888<br>999 12:00 - 2007<br>999 12:00 - 2007<br>1810 17-1501 - Ris Gateway, 02<br>1810 17-1501 - Ris Gateway, 02<br>1810 17-1501 - Ris Gateway, 02<br>182007:1 rem g<br>∿zj∕ca∾dj#(koe-g)+ -<br>- SNTQDS-900 ' CLG 1381 - PILINARI II. (\* 1474 - 1475 - 1474 - 1481 - 1482 - 1484 - 1484 - 1484 - 1484 - 1484 - 1484 - 1484 - 148<br>1490 - Chemich L. (\* 1484 - 1484 - 1484 - 1484 - 1484 - 1484 - 1484 - 1484 - 1484 - 1484 - 1484 - 1484 - 1484<br>1 iep<br>1863 || Wajja Sebeki Skonjeyn (Coloch) 14-4 FL AN APPROXIMATELY CATES 1995 MENT 20 KLS<br>1995 MENT 2012 960 BECHRE THEM BY 1<br>1199 IF OCCUL RIS DECITE THEM BY 2012<br>1199 IF OCCUL RIS DECITE THEM BY 2012<br>1199 IF OCCULS HERE COLL THEM BY 1200-1300<br>1199 DEVA<br>1199 DEVA - ANDERS MANAGEMENT TENT PRIN<br> 401231603025<br>NGCHAKA NASALONTS TIR JOUEUR ANK<br>ENPLOOK FOR SHI TO 2<br>CURSETIL2MKOHI271122107TELLO2111

(PELLA)<br>For Landship (PELCOTI) TA<br>Comparison (PELCOTI) TA<br>Comparison<br>Comparison (Pelcoti)<br>Comparison<br>Comparison (Pelcoti)<br>Comparison<br>Comparison (Pelcoti) 1147(Y))<br>DDR PRONT YET FAIT REUTE A \* (CHRAC)330.8<br>, OLDMEN' CRHB , OLDRES'OR∸O)<br>BOR HR∘∏HT(CRAS)"ARINT CROST D.H. (HR, EDR HR-INTICRADI-PRINT" CBOIT B # |HR,<br>| PORLISSI<br>|EDR EN-INTOG-KI-2Y+3HTCTI-TJ-EF+||SETOZ 

tes of middle fields agreed education interviews

MARI)<br>1980 NOVEL II. (1994) PRINT<br>1980 NOVELE RESULTATE ANN<br>1993 NOVEL RESIDENTE ANN<br>1997 NA LUNTOOL, 2194 LENTITI (1994) II<br>1997 NA LUNTOOL, 2194 LENTITI

620 FRINT of FAIT AGES & Cubenciero of

пре глне<br>Кре Реднт.рг тюрнез люд теснода пирумерн<br>ГСнеебійда, - р. тожет ндогр луд

**IN CONTRA** 

798 GEORGER<br>788 REMARK TIM HOCKD ARR<br>788 RT-INTERGRAVEDS-1831418-5<br>288 RT-INTERGRAVEDS-1831418-5<br>888 RT-INTERGRAVINGS-133 200 PETARTAMONTO (1974)<br>1983 FEMBRON (1982)<br>1983 FEMBRON (1982)<br>1983 FEMBRON (1982)<br>1983 FEMBRON (1982)<br>1983 FEMBRON (1982)<br>1983 FEMBRON (1993)<br>1993 FEMBRON (1993)<br>1993 FEMBRON (1993)<br>1993 FEMBRON (1993)<br>1993 FEMBRON (199

 $\begin{tabular}{l|c|c|c|c|c} \hline $0.9116$ & $0.916$ & $0.928$ & $0.999$ & $0.999$ & $0.999$ & $0.999$ & $0.999$ & $0.999$ & $0.999$ & $0.999$ & $0.999$ & $0.999$ & $0.999$ & $0.999$ & $0.999$ & $0.999$ & $0.999$ & $0.999$ & $0.999$ & $0.999$ & $0.999$ & $0.999$ & $0.999$ & $0.999$ 

**MARKETON 150**<br>1995 NEXT XX ELS

## **JEU DU 5000**

Les jeux simples sont souvent les meilleurs ! Encore un - Le b bon exemple avec ce jeu du 5000 qui vous occupera certainemenl un bon moment (a part la frappe des lignes du programme !).

Gilles TONDON Trust books

REGLE DU JEU Joueurs 10 mixemum (1 à 10) Materiel

3ut du jeu : le vaiqueur est le premier qui résent a marquer 5000 points - Seuls<br>- Seuls I'AS et le CINQ ont une valeur IAS vaut 100 points - Seuls 100 points - Seuls<br>- Seuls 100 points - Seuls

-Le breken vaut 3 AS 1000 points<br>3 DEUX 300 points<br>3 DEUX 200 points<br>3 OUATRE 400 points<br>3 ONATRE 400 points

÷

 $\leq$ 

TODOSHOLT.

 $0.00100$ 

Tout bretten door the most pound the validatie, on as one of the state of the state of the state of the state of the State of the English State of the English State of the English State of the English State of the English

realises II rejoue les des restants et recommence la meme operation

pour totaliser le maximum de points - Lorsque le sponne dé a été joué et qu'à chaque tour il est sorti un AS impor-

ou un CINQ, lejoueur a la faculte de reprendre les six des etdeconti-

 $T-99$ 

 $\Rightarrow$ 

tings: il intellere il interapa i sia porta obtenua a la divele conditioni, della principalità della poste della conditata in divele conditata il periodica conditata il periodica conditata il intellecto della provincia co

30 PRINT JOUEURS (ELLER) (HASPORS LILLERED)

-<br>10 POLITY - Carpo de Boxer<br>10 POLITY - HALVEUR VANS PERREZ TOUT-<br>20 POLITY - HALVEUR VANS PERREZ TOUT-<br>20 POLITY - HALVEUR VANS PERREZ TOUT-<br>80 ROM PH | 10 LODG<br>80 ROM PH | 10 LODG<br>80 ROMANO<br>10 ROMANO | 10 LODG

1920 000-0<br>1940 011-0<br>1940 011-0<br>1940 011-0<br>1940 0200 - 0200 0200 - 750<br>1950 17 (1972 1963 1963<br>1950 1700 000<br>1950 0200 0200 - 9400<br>2050 0200 0200 - 9400 

20 FEBRUARI 177-HISEORIA ILA HACORA<br>20 FEBRUARI 177-HISEORIA ILA HACORA DE "<br>10 FEBRUARI 178-DER 177-LE FILI AR NOONA DE "

AND THE REAL ORDER TO ...

LECTRICATED A CONTINUES IN

2280 GETO 2010<br>2290 SCORE-SCORE+6O 2300 Oua-O<br>2310 E-B+3<br>2330 B2838 2440

200 DES-2<br>220 SOSAM 2440<br>220 SOSAM 2440<br>230 SOSA -10084-100<br>240 SOSA -10084-100

Darculement da jeu<br>11º primeir - Toulombeur journ buit anul et il me voual clomen la music que<br>2016: Il marcule cert challa marculement de la province.<br>11 juni regional les points de voltar anonce de la province province p 2) soit ajouter les points de votre aterre a votre capital. Alors appuyez<br>sur a vrigorie qu'olin issuche SAUF la touzhe R<br>31 phase vous avez reussi un brelan, a ce moment là, c'est l'ordinateur<br>du se charge de regoussi un

Important libraque l'ordinateur vous donne la main. il inscrit sur l'écran .<br>cette phrase : "C'est à (nom du joueur) de joueur!"

FALL CLEAR<br>DPAC TROPPELL SLTD<br>IPPAC TWO OE FOURWER PARTIES: TOR<br>THE TREE IN THEN DY<br>CALL GLEAP 810 IF 2-5 THEN 90 PRINT LL.<br>100 THERE JOUEUR# 122 950 IF K-ROOM AT FINISH - THEN 1999<br>950 IF K-NB-1 THEN 1260 IF THEN 1260 IF THEN 1260<br>950 IF K-NB-1 THEN 1260 IF THEN 1260<br>950 IF K-N-NB-1 THEN 1280<br>950 IF K-NT 1260 IF THE 1260<br>950 IF KENT 12 12B NEXT <sup>j</sup> <sup>0000000000000303</sup> 'OO0000000000C0CO '0303-1 <sup>160</sup> CALL CHARMS?. 'coco-i CHARM 41. 00003C3C3C3C") 190 CALL '007378787800030? 240 CALL CHARMSTON, "003C3C3C3C3C3C3"<br>250 CALL CHARTING, "82003000004822"<br>250 CALL CHARTING, "82003000004822"<br>270 CALL GHARTING, "8203330303030333"<br>270 CALL CHARTING, "8303030000000003031"<br>270 CALL COLORING, 2.160<br>280 CALL 9050 6070<br>9160 5CORE<br>9170 3-3+1 1990 Dec. 10:000114, 2, 1991<br>1190 Dec. 10:000114, 2, 1991<br>1190 Dec. 10:0001114, 2, 1991<br>1190 Dec. 10:0001115, 1991<br>1190 Dec. 10:0001150, 200, 00<br>1190 Dec. 10:00011001, 200, 00<br>1190 Dec. 10:00011001, 200, 00<br>1190 Dec. 10:00 360 CALL GUEAN<br>370 Z=7<br>380 Yol-8<br>730 CALL HCHOFTU.n.112.25)<br>700 CALL HCHOFTU.n.112.25)  $\mathbf{E}$  BASIC  $\mathbf{E}$ TO Y<br>COSM 1040-1000-1000-1000-2000-100  $1.10 - 206$ ggad NEXT I 370 IP \$100 1590 IF You THEN 1960<br>580 IF You THEN 1960<br>580 IF You THEN 1960<br>690 IF CIN'2 THEN 2340<br>620 IF CIN'2 THEN 2290<br>620 IF BRU'2 THEN 2290<br>620 IF BRU'2 THEN 2390<br>640 IF SIX>2 THEN 2390<br>640 IF SIX>2 THEN 2 1360 CALL HCHARM4.Z,1440<br>1370 CALL HCHARMER,141,1441<br>1380 CALL HCHARMER,2,1440<br>1390 CALL HCHARMER,249,1441 1470 CALL HCHAR(14,241,151)<br>1480 CALL HCHAR(15,2,152)<br>1480 CALL HCHAR(15,2,152)<br>1510 CALL HCLARI(100,770,0) \$58-0<br>PRINT = CARITAL, 'INCREDITION'PTH' MINT \* ROOM \_"LECONATYTY" E HEA

**GENERATEUR DE CARACTÈRES** 

Voici un petit programme qui vous permettra de créer<br>sus les caractéres que vous pouvez magner sans aucu-<br>en difficulté.<br>Le déplocément se fait su moyen des quatre touches and a la program on sous propre-transitions.<br>Le dé tous les caractères que vous pouvez imaginer sans aucu- ne difficulté .<br>ne difficulté .<br>UTILISATIONS : ass

21 LINE120.il-22 NEKT:PSETC

- Le deplacement se fait au moyen des quatre touches

flechées<br>- La touche centrale ainsi que le "C" permettent d'al umer<br>- "T pour piscer le caractère au code ASCII désiré<br>- "T" pour piscer le caractère au code ASCII désiré<br>- EXPRESSION donne le codage décimal Igne par Igne

TARCOJ EKNERATE

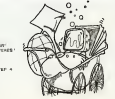

usin and any stress<br>DF X+1-6 PHOtostress<br>DF HIDS-683(VI.3,17=1 This 35<br>PACSETIAL/VI<br>CHENERICIAL/VI<br>SEYLDS diomal ligne<br>Jean-Michel QUILLOT<br>  $\begin{array}{c}\n\vdots \\
\downarrow \\
\downarrow \\
\downarrow\n\end{array}$ PER 21<br>PRESENT PRODUCED<br>FREE-ROOM<br>FREE-PER 2011<br>PRESENT ALL<br>RESENT ALL<br>RESENT ALL

70 PRINT TA6(9)"TZ O.K.""|<br>71 AN=lNkEYN:IF A6="" THEN 70<br>72 UF A4: -10 O<br>80 FOR 1=1 TO O  $x-0$ X-07 CANON 2 LOCATE 0,0<br>2 Hom 1-1 TO 3<br>6 FESNI TABLY2 1879-1989 129,322 LNEET<br>6 LOCATE 0,000 TURN<br>1 TABLYN 100<br>7 TABLYN 100 302 3141711<br>306 44111-578346408.481-MEET<br>306 44111-578346408.481-MEET<br>306 4070 17

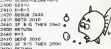

2000 14-0<br>2010 02:0 2010 15:0 2010<br>2020 17:0 2010 15:0 2011<br>2020 17:0 2010 15:0 2011<br>2020 02:0 1<br>2020 02:0 17:0 2010 17:0 2010<br>2020 02:0 2010 16:0 2010 17:00 2010<br>2020 02:0 2010 16:0<br>2020 02:0 17:00 2600 FORT IT<br>2640 FOR 14-5 ISBN 0-265726<br>2640 FOR 10:32-265711116666 2626<br>2640 6070 200<br>2640 FOR 15 ISBN 0-2657111666<br>2640 FOR 10:53-2657111666<br>2640 FOR 15 ISBN 0-2657111666<br>2640 FORT IT 2700 SCORE=SCORE+1330<br>2710 CALL SOUND (KALL SOUND<br>2730 CALL SOUND (KO2720,440,0<br>2730 CALL SOUND (1C2,440,0<br>2730 CALL SOUND (1C2,440,0<br>2730 GALL SOUND (1C2,440,0<br>2730 GALL SOUND (1C2,440,0 200 FTS ON BC. 2S20 GOTO 360 2830 IF DEU>2 THEN 2880 2940 IF TR0>2 THEN 2900 2050 IF QUA>2 THEN 2920 2S60 IF S1X>2 THEN 2940 ™-io se of:e -\*COfi= -:'- 25.60<br>HIKOTEK-100  $100 - 100$ ECTD 2960<br>FF3NI - BOSHLE BRELAN<br>CALL GOLDENSON, 660. 01<br>CALL GOLDENSON, 550. 01<br>CALL GOLDENSON, 660. 01<br>CALL GOLDENSON, 660. 01 NATO CALL INCREDIBO, ANO, 00 **CARDIOLOGICA COM** (1991-1983)<br>(1891-1987) - 29.70<br>(1701-1999-1999-1999-1999)

 $3130$   $8-0$ <br>3130  $8-0$ 

## C'EST NOUVEAU, CA VIENT DE SORTIR!

### COBRA, Q\*BERT et<br>PARKER

PARKER lence cette sen sous forme de module deux logiciels pour ATARI : le cele bre Q'BERT, vous savez le NOUV<br>drôle de petit bonhomme qui<br>se déplace sur une pyramide de cube<br>de cube et qualité "lité" quand d'éta d il se casse lafigure. Et egale- ment COBRA, un jeu aussi nt COBRA, un jeu aussi<br>nu qui met en scéne un

hélicoptère qui se déplace le dél<br>dens des cavernes en lachant paux<br>des canons sur les fuses qui FROC<br>les canons et les chars qui FROC<br>l'Agressent Deux Must!<br>Diagressent Deux Must!

NOUVEAUX LOGICIELS ROMOX Près de 20 modules enficha-

bles ROMOX pour Texas TI99, deras<br>ATARI et VIC 20 viennent de ROTC<br>sortir lis sont disponibles des acéne

le début Mars chez les princi- ne troi<br>paux distributeurs. Pour TE- que d<br>XAS TI99/4A PRINCESS and Univer FROG, une version améliorée. de la fameuse grenouille qui vous ét<br>traverse I'autoroute, ANT belle br<br>EATER, une fourmi aux prises liender<br>avec des TAPIRS dans des Trainel souterrains truffés de rochers voler<br>écraseurs et d'oeufs explosifs. Pour<br>ROTOR RAIDERS qui met en FROD scene une meute de souris qui

ne trouvent rien d'autre à faire dré air<br>que de salir les couloirs du l'ious f<br>labyrinthe que vous venez de l'Pour ()<br>nettoyer et HEN PECKED ou l'800 > ous êtes le coq d'une très belle basse-cour et vous en- and l<br>tendez le rester. Un excellent - et és logiciel pour apprendre a

voler. Pour VIC 20, PRINCESS and FROG etANT EATER, plus TYPO, un logiciel pourappren-

dream Finnuari (comme des une base de la mateixa<br>fou de la mateixa de la mateixa de la mateixa<br>fou de la mateixa de la mateixa<br>fou de la mateixa de la mateixa<br>fou de la mateixa de la mateixa de la mateixa<br>de la départemen

une bataille sous-ma missiles, bombes et mines<br>TOPPER un Q\*BERTSamélio-<br>ré et super-rapide, STARION<br>un jeu de l'espace où évoluent<br>explorer l'espace où évoluent des machines bizarres dans<br>des machines bizarres dans lesquelles il fiust s'introduire et<br>enfin WHIZ KD unipsi déscattif<br>col : il fisut déplécer un petit<br>banhomme qui lape avec une<br>batte de polo sur lestitures de<br>l'alphabet qui constituent un<br>difficial s'informationne une mo tice en francais.

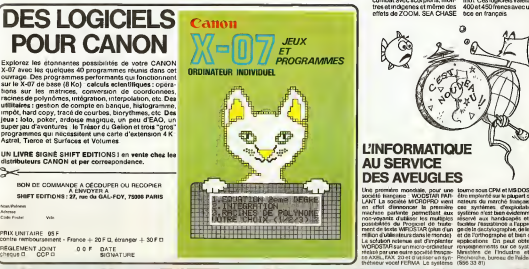

issens som CPM ef MOS on pest contracts and<br>determined and the system of the system of the contracts of the system<br>case, systems of the system of the contracts of the system of the system<br>determined by the system of the sy

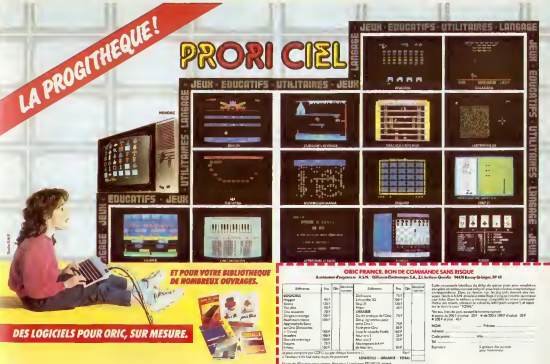

# UTILITAIRE

Ce programme est un utilitaire de 56 octets qui permet autorspeat sans faire le désagréable va et vient entre<br>SHIFT et la touche.

Fabien FOJUD

100<sub>;</sub>

Mode d'emploi

1) Faire NEW &—455<br>3) Charger le programme Basic, entrer fadiresse de départ selon votre<br>module mémoire<br>4) NEW

### LE LOGICIEL DE LA SEMAINE

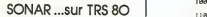

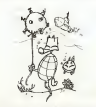

Enfin un programme de jeu pour TRS - 80. Celui que nous vous proposons cette semaidans la collection "Les logilivres", chez Eyrolles.<br>Le programme est fourni sur cassette, dans

Le programme est tourni sur cassinius, gans<br>un conditionnement léger, pratique, et som-<br>me toute agréable, ayant l'apparence d'un

livre.<br>Chaque face de la cassette, enregistrée à 500 bauds (vitesse de lecture du TRS - 80<br>modele I) pour permettre son utilisation aussi bien avec un modele III qu'avec un mo-dele I. presente la version executable suivie

de la version source, du programme. SONAR est un jeu d'action rapide ecrit d'une mentére tres compacts, en ássemblau, ce<br>qui permet de l'oxécuter sur un TRS - 80<br>modèle l'ou ill ne déposent que de 4 locales<br>de métiones esulement.<br>En révencite, la version source du programment de la programment de la pr

de memoire

A cette condition, on pourra examiner, etu det voire modifor le programme à se guse<br>Eneffet, ce programme estriche d'enseigner<br>meritpour quiveut eperandre ou sparofondri<br>fassembleur, tent il comporte de fondions<br>qui l'on peut utiliser dens un programme de<br>su Et si quelques éclaircissements, il sera toujours possible de se reporter a III.<br>possible de se reporter à l'excellent ouvrage "Programmez vos jeux d'action rapide sur TRS - 80", publié par le mère editeur, où le programment comment comment<br>programme est abondamment commenté.<br>Le proconsiste en un combat entre un navire de guerre qui évolue en surface en lançant ce<br>qui peut être des grenades sous-marines et<br>des sous-marins qui défilent sous-marines et<br>rentes profondeurs et à différentes vitesses et qui, eux, larguent des mines montant ve<br>et qui, eux, larguent des mines montant ve

la surface<br>Si les sous-marins se déplacent et lâchent<br>leurs projectiles de manière "aléatoire", le<br>joueur peut mouvoir le navire qu'il soit atteint,<br>ches - et +- pour éviter qu'il soit atteint,

at assayer de détrure les tous-merres en<br>lançant ses granudes, par la prouve ou per la<br>poupe, à l'exte des touches Q et W<br>...es sous-merires coulées rapportent 300, 200,<br>300 ou 400 points salon laurebasse, les plus<br>points<br>

Au cours d'une partie, le joueur dispose de trois navires plus un navire supplemental lorsque son score atteint 20 000 points.

Le nombre de bateaux restants, le score en cours de partie, ainsi que le meilleur score realisé depuis le lancement du jeu, sont affi-<br>chés en permanence en haut de l'écran.<br>Le jeu est entièrement sonorisé (le son le j

plus agréable est produit lorsque le navire<br>est coulé...). II comporte aussi une fonction<br>automatique de démonstration ayant pour<br>client de montrer le déroulement d'une partie. Alors tous à vos sonars, et ne fattes pas sous-marins evoluant. sans bruit, du cote du pOle : toute ressemblance avec... etc.

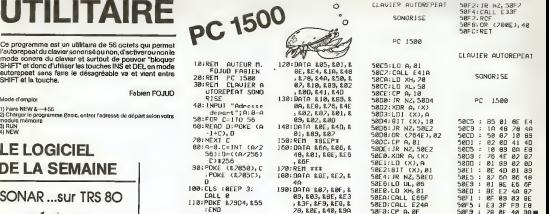

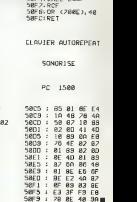

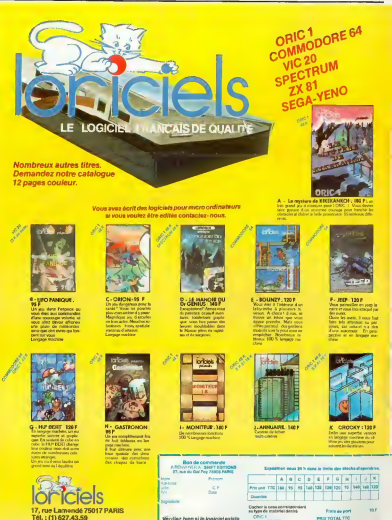

Revendeurs, contactez nos distributeurs nationaux agrées : COTEFI : COTEFI : COTEFI : COTEFI : COTEFI : COTEFI<br>COTEFI : (1) 567.00.37 INNELEC : (1) 840.24.31<br>ELLIX : (1) 307.65.58 S.P.I.D. : (1) 281.20.02

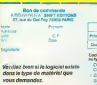

**MARINEZ** 

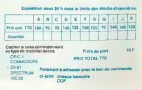

## TUNNEL

cremme est écrit en Basic Etendu pour la micro TI99/4A (version de base sans extension) avec manettes de jeu.

**René MINAIR** 

### Regies du jeu

### Elles ne figurent pas dans le programme, le volci<br>- Le pouverse décèdes al Rate dans representant (ALPHA LOCKenlevé) - 1 – ar<br>- Les un tunnel represente en perspective Ce tunnel est en fait un - 2 – a - Le duas gre deplace a t'arte de la manette nº 1781 B

THE SALE PROPERTY IS NOT THE CALL OF THE SALE

**Early Talk Council Commercial** 

in i desemberen<br>24. desemberen eg **SECTION** 

unper <sup>to C</sup>ranger

www.communication Tour Teamers TI-99 4/A

PHT 44 0050 44 6<br>- Mr2 41 004<br>MrT (15,1551) FLA

---------

a<br>18 9 il call colòbic, le dita metr c il bidriar Antif,01:<br>del altra colòbic va inversionalistate 

 $\frac{1}{2}$ 

15.11. ERLL EDLERSE, 2, 2712 METER 

PCB)<br>CLAPR 47 CALL 10

**MAKEDVO AC** en<sup>4</sup>s Catha-La Sair a Delha Ca Sair a <sup>m</sup>

193NT "44244444<br>|HEROJ" || 1935<br>|POK 0-2 30 7 ||<br>|AY ATCL229||UEL INT LL FRENT LI PRONT<br>L2731 METE C 11 EGERLAY 49-11-212 THE RE AT LEE THE CITIZEN SAMARE CREW'S

13.0000 50<br>11.0000.000<br>01.0000.00 0<br>0093 400,43

NECORD THEN FACOND-POINTS<br>CDR.1): "LE RECORD EST DE" (M) **NO -- CALL ROUNDERL** 

| 80 | 11 | 88 | 7000 | 870 | 11 | 700 | 941 | 70 | 95 | 11 |<br>CT | 11 | 12 | 12 | 12 | 12 | 12 | 12 | 70 | 200 | 12 | 12 | 12<br>20.321, 120,321, 200,321, 100,321, 200, 12 | 12 |<br>20.784, 120,427, 200,784, 120,427, 200,794,200

and who work

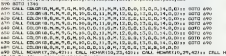

<sup>i</sup> COLL HCH0R(10,23,42): COLL HCH0Fm0,29 :

# FXMAN

Vous étes un glouton et vous devez gober un maximum - l'ordinne<br>d'œufs en vous baladant dans un labyrinthe. Ici, le labyrin- - etener se<br>the n'est pas bien complexe puisqu'il est réduit à la seule - seren.<br>ligne de I'écran

Bruno OUDGHIRI

(de plus il est moms rapide) Les "." vous donnent 10 points. Les "\*" vous donnent entre 0 et 36 points Les "+" vous donnent entre 0 et -36. He oui, malgré le gros avantage qu'ils vous apportent. ils vous enlevent des points. Les valeurs "(Dvalent 100 points. Encore une chose, le temps est limite, mais une partiepeut durertrfes longtemps. En effet, si vous arrivez a detruire votre poursuivant, vous obtenezun bonus de temps. Celaevite une fuitede voire part qui vous serait profitable car le fantome seme sur son passage des ceuts

Precisons egalement que le fantome est plus rapide que vous, mais perd cet avantage lorsqu'il devient vulnerable. Dans ce cas, il est même

Pour utiliser ce programme, i! faut se mettre en DEFH3. Avant lapremie-re utilisation, faire SAC et STATO (le programme utilise les memoires statistiques pour memoriser lemeilleur score} Certaines lignes necessitent lasuppression de tous les blancs et les parentheses ne sont en general pas refermees.^

(points)

plus lent que vous.

Regie du jeu

Junqu'us tout va bent, mois des lantéeres aux intentions belliquinass - Corta<br>sont Hi pour vous empécher d'avoir une satigestion ils évoluent ou - paren<br>plutêtif évolus, our dans la vousangua profotosis in y en aquius, don

dement que vous).<br>Heurousement, à certain moment un "+" peut apparaître qui va vous.

permettre de retourner la situation.<br>Lorsque vous en avalez un, vous avez la possibilité (pour un certain<br>temps) de delsaire votre ennemi. II peut eglement apparaitre des \* qui sont en fait, des bonus.

Vous etes le "<" et vous pouvez vous deplacer <sup>a</sup> I'aide des touches "A" (vons la gauche) et "/" (vons le dépite) : Un mot en passant, l'écrannes) cer<br>cultims : Armel à un des boutes de l'écran, vous pouver, passer de l'autre<br>côté. Si vous étas à l'extrême droite de l'écrire per éconnais, en co Le fantôme representé par un "O" et dewient "@" lorsqu'il est vulnérable

labyrinthe dont il faut sortir avec un maximum de points. - Chaque pas en avant fait gagner 10 points. - Charase pas en direction d'un mur sans ouverture ou en amére, - méteré

(mouvements impossibles) fait perdre 5 points - Le labyrinthe comporte des culs-de-sac qui peuvent. selon le hasard. faire gagner ou perdre de 20 a100 points, puis vous renvoient au depart avec voire capital de points II est souhaidaile de visiter des culp de-sac lieben pour augmenter son capital mais. attention, si l'on passe 2 fois dans le mem<br>mème on point systematiquement 100 points

 $-$  Leisourne ne voit que sa position matantanée dans le labyreathe mass,  $-$  C des qu'il a acquis 100 points, il a lapossibility en appuyant (assez longuement. ) sur le bouton TIR de voir l'ensemble du labyrinttie avec. - Il re la position qu'il y occupe (en rouge) et les culs-de auc non visites (en chocci)<br>demontant noir) ATTENTION le remon d'observation fait perdre des contri points etl'on peut revenir asa position dans lelunnel en appuyant sur labarre espace

- II y a 3 niveaux de jeu :<br>1 - avec la lamme de rotche et boussole 2 - avec boussole sans lampe de poche

> ٠  $\mathcal{L}$

3 - sans lompe de poche ni boussole<br>- Le record ne s'affiche que pour les parties successives effectuees au<br>mème nomes de jeu

- II y a en fait dans le programme 3 labyrinthes (1 vert. 1 rouge, 1 bleu).

choisis au hasard lors du lancement du programme Tant qu'on arrête<br>pas le programme, toutes les parties sont effectuees dans le même<br>labyrothe quel que sont le niveau de jeu choisi, cè qui permet d'utiliser sa memoire visuelle pour trouver la sortie

— Latter est liqueurs as une la sacie de toujours est encollédu poste TV<br>— Comme de l'actualiste sométie dans ce turnes, la laternoisté du poste TV<br>— l'est poussé le les classes<br>— l'est poussé la classe du programme<br>— l'es

1901<br>1. Ani: Call Baumerteck, 17,1373 MDCT I 17<br>1. Ani: Call Bauh Im, 2010, 1911<br>1. Ani: Call Bauh Im, 218, 186, 1960, ani: 17, 1967 St 

..<br>Una Artista (1997 — Tu dedomin'ili "Plevins" il datta est<br>Una datta mescudeo

 $1.6000$  ex.<br> $6012$  ex.

the art rates when read do think

S'-0 DEN 1310

-AT(24,11+" MLTE<br>24,11+"<br>ει ΕΩΚ-15 τι MORD-5<br>ΟΜ ΒΩΠΟ 940,1120

MP & LOC-15 LL MORD) 11 CALL SCREDATOrs<br>| VISION GORD 945,1720<br>| VISION GORD 945,1720<br>| FINITED 5 LL MORL LUDO<br>| FINITED 5 LL MORT T<br>| FINITED 50 AD LL MORT T<br>| K-18 THOM EDDO<br>| K-18 THOM EDDO

06 FT # 100<br>1990 1120: 1120 FT | CALL GENERATION | PENIC-11 TO 0 | | CALL COLORIO, 16,<br>1990 1120: ATCFS, 11 - WATERSET, AC GENERAT INCONS...<br>1996 110: 110: 110: 110: 110: 120: 00:00:00 | 110:00:110:00:00:00:00:00;00:00;<br>19

ATCPLI)-PATTINER, AC GEORINE ENCORE..."<br>NCHA, COZRIPINISTICANO, 119, 219, 120, 131, 214, 131, 214, 42, 2141<br>10 12 11 - DR.L. COLONIE, 10, 10, 11- NCRT. E.<br>10 15 11 - DR. 2-1-18 15 11: BOSSAY ATCI-4, 2-711CHRAINETCE,

, ASSA, 1987-1981<br>| ARCH|| ARCHIVE | CORPACE POR BOTTER<br>| ARCH|| ARCHIVE | CORPACE POR BOTTER<br>| ARCH|| ARCHIVE | CORPACE POR BOTTER<br>| ARCHIVE|| ARCHIVE | TO 46 | 11 NOVEMBRIT|| ARCHIVE | TO 46 |<br>| ARCHIVE|| ARCHIVE | TO 46

 $(1,0,0)$ .<br>" IF 2-0 nHB P-0 NHM 3333<br>" IF 2-0 NM FL18-4,000-77-111 0000 1140,1150,1160,311

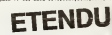

**BASIC** 

2011 - 1920 - 1930 - 1930 - 1930 - 1930 - 1930 - 1930 - 1930 - 1930 - 1930 - 1930 - 1930 - 1930 - 1930 - 1930 - 1930 - 1930 - 1930 - 1930 - 1930 - 1930 - 1930 - 1930 - 1930 - 1930 - 1930 - 1930 - 1930 - 1930 - 1930 - 1930

 $\frac{1}{12}$ ary -<br>If no primers .<br>HIL THEN 1770 ELSE O

, 11:" SENS INTERDITY PED 10 PDINTS=POINTS-5 ii DOSPLAY ATILA, 221

FOR T-l rc : : : WF-KT <sup>T</sup>

19414110941411887

GOTO <sup>1</sup> <sup>1</sup> 20

DANO BOTO LIZA<br>FROO BOBMLAY AT CY, LOUERADE ALL: "TAPEZ BYE" ++ DISPLAY<br>BITUSL, VV: "LYKIBMEZ-MOI" ++ DISPLAY AF(24,24++"MORCH"<br>FROO ERD

FX 702 P !Y'fl:PrintPrintPrint<br>PRC:MAR":FORI=BT0:BT<br>8(3)=38!HEXT[1:B=10:T ";:C«="0":C2t='8':|) =b 3 0=19: P=23: 6=36: C=.9:V=18 4 FOR 1=1 T8 99:« =T#S6H (R=8<br>5IFR6HHz(aT=1.3:Z=RB HM-»:B<BBS>!=«:P MWSBMQKHE )<br>sjfres (B+N-9i9;PRT<br>CSR Bi\*,\*L:A\9}=U:B=<br>B+K1PRT CSR Bi*RK+*0+T  $"$  7 IF fi=M B:6SB

surazie="/":rnitae»;<br>"!«N=041-0+1HT((fi\*1<br>)/G=PRTESRA:"(":¤BSB ";\*R=H+V-O+I#I{OH+V >/0;PRTCSRfl;">"i:6SB 78 IB HEXT I:aOT6 55 59 IF K8:I=I'2:T= |:B=e:S=S»HB:RET 55 PRT CBR H;"0";: S=iMI SiMIII 38HF H KS1SBC :STflT S i8 PRT :PRT \* P«R TIE TE8MHEEVSC0RE "IS!" HIBT;IR:E» 78 S=Stfi(B):T=TtINT BBS TKSSH B(fl)-l:B (9)=.l:IF fitlBT B;RE T 38 GOTO 58

**Perin** 

# **DICTÉE MUSICALE**

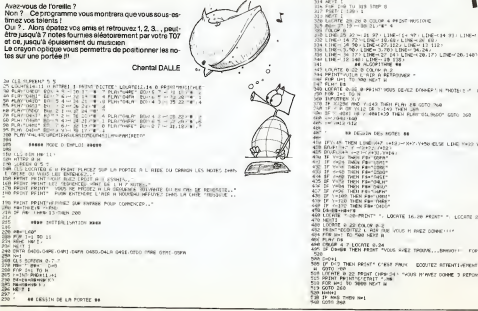

## **ANAGRAMMES**

un jeu de logique (en fait un casso-tâte) qui en fara scriptus d'un pour trouver la casoc-ació qui un ioni<br>schir plus d'un pour trouver la consiste en un mot é<br>upes commé aux solitaires. Il consiste en un mot é spess comme aux sources. Il cursesse un un mort a<br>retire dans l'ordre alphabétique la combination que<br>dinsteur a chois! A cat effett, pour rendre le jeu plus<br>retesant et plus compliqué, certaines réglés particulé-<br>on rété

Darrel MAITRE

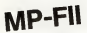

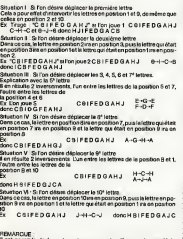

, posmoe de mini ces readus en arriste (e) cono<br>me un lour rommel, dono totalista par la comptout)<br>los situations 1, 3, 5, on les onaved no renaust la m

précédennisait<br>ns 2-4, 5, on les colsent en répétant 2 loss la même<br>an a jouée demiérement

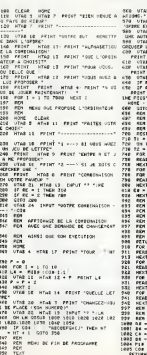

 $\mathbf{H}$ 

ense as PROFIT TODOS-AVEZ PETER THESE CHARL i HTAR 6. PAINT TOESSASI-2016<br>PARTIET<br>15. HTHR 7. PAINT TYPOSE 2015 **CONTRACTOR** RECHERCHE 2 YONE CORRESSESON ģisi  $+19$ <br> $-68$  + 68 6070 798 .<br>Marte du IL Y-A<br>Marte Les cous-féssé-ments .<br>LitimaTION DES BaTA SUIVANT<br>ECHOPONE DE LA CONSINUIACH 넆  $-170.37$ se<br>I menume<br>I = L fo Pe e<br>ethere<br>ethere 1822年18月 CA<br>| egnuhi<br>| 1 TO 146 eron. T ESCOTTON DE LA SITUATION D LCFT# (COR.1)<br>#EE# (COR.2)]<br>#EE# (COR.2)])<br>#EE#F (COR.3)<br>#EE# (FIR + DE + DE +

PRETTITY MORPHS<br>FRANCE TO ALA PRETTI<br>LINE OF LONG PRETTI

rie tu ass seems

 $\begin{array}{l} \displaystyle \frac{G_{12}(1)}{G_{12}(1)}=\frac{1}{2} \sum_{i=1}^{2} \frac{G_{12}(1)}{G_{12}(1)}=\frac{1}{2} \sum_{i=1}^{2} \frac{G_{12}(1)}{G_{12}(1)}=\frac{1}{2} \sum_{i=1}^{2} \frac{G_{12}(1)}{G_{12}(1)}=\frac{1}{2} \sum_{i=1}^{2} \frac{G_{12}(1)}{G_{12}(1)}=\frac{1}{2} \sum_{i=1}^{2} \frac{G_{12}(1)}{G_{12}(1)}=\frac{1}{2} \sum_{i=1}^{2}$ .<br>Pre 29 26 0 03.00 4 04.257 W/STOLE<br>- 27 19 → 88 21.74° 4

 $\begin{tabular}{l|c|c|c|c|c|c|c} \hline $1$&$101$&$101$&$101$&$101$&$101$&$101$&$101$&$101$&$101$&$101$&$101$&$101$&$101$&$101$&$101$&$101$&$101$&$101$&$101$&$101$&$101$&$101$&$101$&$101$&$101$&$101$&$101$&$101$&$101$&$101$&$101$&$101$$ 

18071<br>18071 - 22 000 P. J. Miller, Inc. et ANZ 00061 - 1<br>1936 - 600 P.Z. L. Adrian, VII. H. NGZ 00061 - 1<br>758 - 10 P. Par Hills, I. 38<br>| 4.7 LOCATE 0.24<br>|HEN THEN PRINT TYCUS AVEZ TROUVE MONT RESEARCH POINT C'est PROVINCE AINDRITIVEMENT - POR Hel<br>1976년 - Ann Mont Dietra - Pous Hrwst Coret 3 strongs Passign-<br>1976년 - Ann Mont Point Province<br>1976: Ann Mont Rom<br>1976: Sea<br>1976: Sea

> **P = 122**<br>
> 1007 FB<br>
> 1009 FB = 1122 (CH4CL)<br>
> 1009 FB = 1122 (CH4CL)<br>
> 1009 FB = 1122 (CH4CL)<br>
> 1001 E1 = 1007 (CH4CL)<br>
> 1012 E1 = 1007 (CH4CL)<br>
> 1014 (B) = 10 = 10 = 40 = 112 PC<br>
> 1104 BE LA STEVE<br>
> 1104 BE LA STEVE 1912 Frank - Wilhelm H. (2014)<br>1914 Giller - Christian H. (2014)<br>1916 Giller - Christian H. (n. 1879)<br>1919 Gill<br>1928 Giller - Hills College (n. 1911)<br>1928 Giller - Hills College (n. 1911)<br>1928 Giller - Hills College (n. 19  $+211$ 33323 **FETABE** Extortion be un actuaria THE MINIMUM CONTROL OF CHANNEL AND RESERVATION OF THE STATE OF CHANNEL AND THE CHANNEL OF THE STATE OF THE STATE OF THE STATE OF THE STATE OF THE STATE OF THE STATE OF THE STATE OF THE STATE OF THE STATE OF THE STATE OF TH 18 42 04<br>11 04 04<br>11 04 04 04<br>11 05 04 UR<br>- HEDB (CO6-9.1)<br>- HEDB (CO6-8.1)<br>- UGFTB (CO6-1)<br>- UGFTB (CO6-1)<br>- - AT + PIG + CO + DG + DG<br>- - AT + PIG + CO + DG + DG **TON**<br>**BATA K FINICO J SI E E N P<br>E FIC K F H GICLI D E E A F** AVA E LAIRE E LIVELE **DATE C.C.E F.C B G.A J.W.C E** GU<br>184 - 2005: Ein Dirichel Ciului II A E F C<br>Miciului II A Birichel Culturale II F C

**TO 7** 

LOCATE 27-26 PRIMT\*

# **PLAYER MISSILE** ATARIL

Volls, pour saluer l'entrée d'ATARI dans HEBDOGICEL, un petit programme de démonstration sur le déplacament<br>d'un player messies sur l'écran Nous attendons vos idées. et programmes

NOTE DE LA REDACTION

THE COLOGNEY OVERLAND<br>NOT UP 5 (47) Capp CRANGE 2/14<br>NOT UP 5 (47) Capp CRANGE 2/14<br>NOTES 12/15 (47) 167-168

- 
- 
- em voortel die Aleman<br>5 Oktober De Sterling en baldeman<br>5 Oktober De Sterling Slowen mit Aufgald, bis folgings op houvenant
- 
- FETOLETTIIN OO JOHNTOO (T. AUGUSLARE)<br>FON LEETUIN OO JOHNTOO (T. AUGUSLARE)<br>ON RTID-II- GOULA RATOLIK-NITOLIKINETELIK-HETOLIK-NELVELIKTIOLIKO, DOLINELOURIST, METOLIK, BARJANIST JIR
- LA<br>187 STRED-CO-O THEN ERRIN BYDAWN ENHIBE LA CELEMIN<br>1873 NO THE PIE DE MEANDING<br>1974 NON PIE DE MEANDING
- 
- **THERMORPHERING**
- ste de la page 6

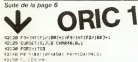

R C. (ENIME)<br>R C. (ENIME)<br>R (FLU-ST-RHOURSETRL)350-FLR SITOR2 .<br>Ne custo fau posteka<br>Ne Gobisovan milici te rost– vrov<br>et Pe Sterije/2459, ISI/HebrioPe-hriše **IB CULESTRO** . H. ENDERS)<br>10. LATHURS (ETTS HTTP: 21450-010-02 **SUSTAINAD INSTEAD OF PAPAL BURGE** 10<br>1971 - There herring Lotters is buy 3350<br>50 CUES: 720+1 | +2 | +50,0,0,0<br>60 GOVUD/200 HEAT 08 GOLDJINI NEKT<br>29 CURSEI INTLAIZEREN 1925 INTLYZINERIAS ( 28 CURSEI INTENDEERI 200 INTENDEERI<br>18 CURSEI INTOLATID 1 12, INTENDEERI<br>18 CURSEI<br>KN 5: ROSEI 200<br>18 GOSEF 200 2004) 200<br>1805 - Physician G.C.Pob. († 2005)<br>1805 - Paul VI, Picker († 2005)<br>1805 - Paul VI, Picker († 1921)<br>1805 - John Company, film († 2006)<br>1805 - Paul VI, Picker († 1930)<br>1805 - Paul VI, Paul VI, paul VII, paul VII, p (8415)<br>-BCD189511P40<br>CCDD-20+111 DPA=201-R-1 HD<br>-WRTD2BBSTCP+# STEPHE<br>UL ORNAR 1921 LINEYS 000upH5000<br>F3-|HTTF1/2003+| F6 HHT-F2-50<br>FDF1- 2707 PERMITTED FOR A 2003 TO 12 HOTEL SERVICES A DUTCH THE AMERICAN DR. LATT UCL-3TH/KUSSI16.17+11+21#40.0-60 se<br>GJASFTI 2.12+(1+21+46.0)<br>SZYLUS-BRR NEKT WHADVIEW HEAT<br>DUMSETS ... W. B. CHANN, O. I<br>FORIH ITDE 2005年7月15日 - 1977年11月11日 - 1983年7月14日<br>1985年10月1日 - 1980年7月1日 - 1980年10月14日 - 1980年10月<br>10月15日 - 1980年10月1日 - 1980年10月1日 - 1980年10月1日 - 1980年10月1日 - 1980年10月1日 - 1980年10月1日 - 1980年10月1日 - 1980年10月1日 - 1980年10月1日 - 1980年10月 FILES I.<br>TWRSETM+16FC64Fa2, (NTCP/F6)+86,81 1971541298<br>| SLAST-PELINTERNAL (221)<br>| SLAST-PELINER | ELECTRIC | 1-2<br>| SLAST-PELINER | 2-2 (211), 1-1<br>| DJPMETOR, 1981-01-02000 | 1-2<br>| PATERNAL | 1-1-2<br>| FATERNAL | 1-1-2<br>| FATERNAL | 1-1-2<br>| FATERNAL | 1-1-2 FWATTERCOMESTAN<br>CURRETOR-1-R-1100000-/100-1<br>CURRETOR-1-2011 COPAZELLE: NDCT<br>DNTTLANOTH **BE GOLLS YORKS** CONTRACTOR CONTRACTOR un anno 1944 ann an 1945 ann am China.<br>Canada **CL-LDICPS** EN JOSEFJO I 1 / 21919 (P. R. GO 12/10/01/02/03 142-11-23 00:00 e<br>OTCL-ZREDCUMSETHS=E1+23840.0.0 0Z ia<br>OURSEENHILI-21448.0.0<br>OZSUEPRA HENT FORS-12002<br>PORS-12002<br>PO-STROLERFADARD IFID-BTHENPR-HIDD

**CL-LEHOPES** 

4220 (1285) 119, 201-11921896-8<br>4260 (2010) 2020 (427-121896-8<br>4260 (2010) 2020 (427-1214) 204, 2051, 717-711-12<br>670-004114.6.1<br>6260 (1980-432 (428-2314) 119, 2055, 710, 810<br>6260 (1980-432 (429-432) 119, 710, 710, 710, 710 NHESSEL<br>0819: LENISCY 33 HESCYLITING & 2-NESTY 30, SEX ZHMENETI<br>45020 AETURA<br>50500 AETURA<br>50600 PONEGIS, ISTREDHT ARA Jesse PDREGIS, 13/99281<br>"0010 FGB1+10112-PEOST .<br>ww -<br>Seze rost sis, i3: mili<br>Seze estus: Sékult hervis<br>1971: Min sus suits saat<br>1980: Controlleri, S. PLOTIZ, 28, ESPAGE POV<br>1980: Controlleri, S. PLOTIZ, 28, ESPAGE POV COMPINERS<br>ONS OCT24<br>NEW OCSINGROM<br>NEW PERFIELD 20<br>ONM NETWORK (1848)<br>Seddy Grif Max Exprits ANA<br>SSAND For I-I TO 198 MANQ & HEAT!<br>SSAND For I-I HARTOLERED REAGAL PORTILAR )))<br>2040: KLR2의 PRINTOMR#1373 PAPER4 1963<br>2050: CUMSITR2, 238-1-PSM1-15220-HEASM1-4<br>2054091-R2:11964T FORE (1996)<br>REGEN (1990) (ESCEP) (PD) (1904)(IP) (PD) (мест.02)|<br>мян компьюторуетье2,; нрат 18 GUNCTIN (132) 1-FOIL 1702-201091-102 1.62.1 NEXT<br>CHRISTION-80.1-FTAL 1TOJ REFORILITZ 99641382379837<br>190 CMR8739338673064735231<br>190 RENSKI, SRINDRASTRY, NY. 136081-1700<br>190 RENSKI, SRINDRASTRY, NY. 19081-1701<br>180 PERSKI, SRINDRASTRY, NY. 19081-1701 (T<br>(1980: DRAWN) , RZ (1960) TT<br>(1980: PEADR) , RZ (2005) TTR (RZ (1968) PORT-ETO (R<br>(2001: PEADR) , RZ (1960) (RZ (1963) 98 (URSET286, ITN:2 PUNT-2190-PAPP, ...<br>RHUGIJBZ, I. HEAT<br>NA PLIEGET385, 42, I.HTGEL-ITOTR-REAGRI , K ||SWECK||196-19<br>||SWECK||196-1||197-1||197-1102-05/09||19<br>||SWECK||196-1||197-1||197-1102-05/09||19<br>||SWECK||196-1||197-1102||197-102||197-1102|<br>|1980-06||21||191-191-1102||101-1102||197-102|<br>|2000-06||21||191-191-1102||10 #MACLIN, I PLACK/ SUBSURI)<br>2, LINDCT<br>8300: CURSET (0,40, 0) FILL (0, J. | -CURSET (7) 35329 CURSETJA-73-1 OVALIS-8-1 (CURSOS)<br>-R-9 CHRETTJA-1<br>35338 GOSBORNH<br>53480 PRIME GOSLER LOUS ATTR LES REDUES EVA)<br>OALD GETZA INTA-10 THENGOSLATHANNA<br>OALD THINT CLE PROPTORAREIZI PONÉTEG, LS-<br>ROAT PREMISPECIAD VENTLLER ENTER:<br>GOSLADSHIRE 15430 NETLIN 55448<br>80220 REFERT-REPORT 12.83<br>50212 IFAL-REPERSONA<br>50222 PLAYT,0.0,0

44239 (Fr.), 474541055279, 2047; +21446.0152

1044258<br>1950 - Fredd I Le, 20x (1+21040.0

AND THE PROPERTY THAT IN THE R. P.

1238 | FCL-20HLHCURSLT6, 20+(1×2)+HL-2-50<br>34 CERE<br>1548 | FCL-20HLHCURSLT12, 20+11 +23 HHL+ 0 5<br>|544 MM

E Problemation<br>co AngloSout contractive (PDF hel-decri<br>co AngloSout contractive (PDF Hel-decli<br>co AngloSout cupsing time (PDF Hel decli<br>co AngloSout cupsing (PDF Hel Hel Decli<br>comparation (PDF Help Hel Hel Decli **ELECTRONIC DES COLLEURS**<br>DARGEMENT DES COLLEURS<br>ED COLL : LE-LAZ<br>1225 THEN DHE FRI<br>TALENTALISTICK DI PLAYER<br>TALENT PROFINE DI PLAYER .<br>Grand Grand President Study of Burker GRADS Sc., PLAND, LLCCC, C., C., LMUS 3<br>PAIR: I THEN BREET-DOCK COLYTON-HOOPE<br>PAIR: THEN BREET-LOTS COLYTON-HOOPE<br>PAIR: THEN BREET-TON-COLYTON-FOL-T IF PRIME THAT BRIDGETON BATHROPHONES<br>FOR STUARTER STRIPS (400 HALDER TAPARES REBEURED & UNE LIGHT PRIME PRIME TO A CHARGE FOR LIGHT PRIME TO A CHARGE FOR TAPARES<br>FRANCHING (5) (5) (5) (5) (7) (7) (7) (7) (7) (7) (7) (7) (7 UALUM SESTIVAT STAN KIRULUANIMI EI PANILUM MATILMANI AN PLAYE<br>AT 33 JUNI PANI PENATRI, FREZ 1-MAY EPPICE LE PLAYER<br>KOLUMNI LE JOHETCI (WHY HOUR T-T TROP PATR APPEARTME LE PLAYERT

10030 MUSIC2LR1-2LR2.15 **CONTRACTOR IN A CONTRACTOR OF THE** kooð PLAY<br>HAMA F£TV<br>1950 R£n<br>HAMA TEaT 1 832 REGLES AND HAR ILA INTERLIGENTZI<br>HAR PROVISPOCAJOMENTZON<br>2) N'SPELOJ' LES FLIBUSTIE ORRESPONDANT 12) N'SPELOJ: LES FLIBURTIE<br>INTENRACA)<br>16042 PRINT PRINTEMBALIZZISPECIII nomm Tel 99 (HL99 6006 RODE PRIMI PRIMI<br>HORR PRIMIT - LOUR ETER LE CAPITALHÉ ÉPU<br>19078: PRIMITALE POURHIJOINT DES PIRRIES.<br>1. PAULT TROUAT<br>19898: PRIMITODULEN DE UROPEAN PIRRIE DE DENCE - PROVINT<br>NAMA PROVINCE OUTRE DEUCLA DELINTERIN T<br>RAIDA PANATI - LIFTAR OCE D'ANICIER SETAN pod Precuration<br>|1330 PSINTS Text-Perform - Le Udbusher<br>|1330 PSINT<br>|1330 PSINT<br>|1330 PSINT<br>|1330 PSINT||PKINT NOW WERE SECONDED<br>|1330 PSINT||PKINT DE DEFUNDERED ET LES<br>|1330 PSINT||PKINT||DE DEFUNDERED ET LES<br>|1330 PSINT|  $\frac{1}{2}$ GES DE TIRS."<br>NA PLOTI2L20, "LIAMOT POUR CONTINUER" **22 CLAVES INTO MALLERS** 241<br>КОТНО РЯДКТ VRIJATCHRREIZZZ!^ - KER 6OT61<br>GATJRENT ARA''PRIHT<br>GI DE VPRIHT POUR 6OUS OCPLACER JL SAR<br>IT DE -APRIHT FOR VOIS OCTUBER 31, SUT HEZDE PRINTFOORMUR A UDTAE TIPONIER LOTA<br>1 CAP : PRINTFOORMUR A UDTAE TIPONIER LOTA AP -- PRINT<br>OR PRINT - VOINE DEPLACEMENT SERENC A A FOIS --PRINT<br>NEOR PRINT OC USTRE TWIN DE UDILURE ET<br>SE USTRE --PRINT<br>NEOR PRINT DIRECTION PAR RAPPORT AU USA TORINT PRINT<br>FOR PEINTONIACIDES 444 LES PIREDES tar" (PRINT)<br>15200 (MISHI) - ILS NE OEKOKEN TINGKANN S<br>20 SAND - PRINT<br>11220 (MISHTIDE FACOH A ÉTAR OA PONETION) e version -TOR - PRINT<br>200 PROVE (PRINTENNIELISO)" DN POLASKA VOQ<br>N-CERTAIN POPENT UNE "-PR **HZSS PRINTCHRICE2021'CHRIS DOWNYT LA PE** Ann FRONTONICLOOLTONOR DRAHAT LA PE<br>TIRK EES HAVINEST<br>300 PLETIS.OD TESPACE POUR CONTINUER ETAN<br>NGON PAS-TING (NGONGATION)" TANG PASAN<br>NGON PASING (NGONGATION) TAN (NGOPIPANSI)<br>NGONGATION TANG PASANGATION)<br>NGONGATION TANG TANG NGOPIPANGATION NGOPIPANGA SONO PROVITOS POTMERO PUZI QUENCE DE O<br>PODRO PROVITOS<br>PODRO PROVIT P ROB TRONT TO GRAM AVEN OPR SOME<br>WORK FRINTEND IN GRAM AVEN OPR SOME<br>WORK FRINTEND TO GRAM AVENUE DOES THE FRINT TO GRAM AND THE SOME COMPANY<br>WORK FRINT TO GRAM THE COMPANY OF REAL AND PRESSURE TO GRAM AND THE COMPANY OF SORRE PRINCIPALIST (1991)<br>STARF PRINCIPALIST (1991)<br>REAR PRINCIPALIST (1991)<br>REAR PRINCIPALIST (1991)<br>REAR PRINCIPALIST (1991)<br>REAR PRINCIPALIST (1992)<br>STARF PRINCIPALIST (1992)<br>STARF PRINCIPALIST (1993)<br>STARF PRINCIPALIST 2008<br>2010 CLS:PRINTSPCCUSID+R04LEED: TURS OF INT<br>1483 PAINTENNILLIGU' RAN WOTEL VALENTAL **CARL INTER** dze Pouch pielari<br>De POUCh pielari<br>Sed Palled Tipaga drigot a diel a – DC 20 **SENER PAINT IN** ET EN AVANT LE HAVINE ASBARE

SENN FERTI US MELLS DE TIRSULORS VOL<br>5 PODREZ<sup>22</sup> (PRIM)<br>50518 PERTITIEUX DE REPORTE PAR 1911 SESSE PRINT ON VOUS INDOGUERA LA DISTANC<br>5 VOIS 7 JAKINT 19530 PRINT (SCPANNER) EX ON UOUR DEFANERS 19530 rejnijgchemnelici dw vous cennema<br>NSA: relnijer<br>NSA: relnijeruusse oct cendem vrejni<br>NSA: Pelnijucké skrumele LK MESGLier de SANGA PROVINCIAL AGUARE LE REGALTER DE<br>198 SUR: HERITI TERME TVRIJMI<br>1988: PADOTI TERME TVRIJMI<br>1958: PADOTI TERME TVRIJMI<br>1970: ROMAN STURE<br>1970: FOR I HARANA SUGPERVOR NAD IL POLITI,<br>1970: FOR I HARANA SUGPERVOR NAD IL P  $2288$ 1999 PDF 444 ROSC OUT WENTS HAR **MAN PERT DOOR FRINT**  $255 - 1.256$ OL IT **ALC UN MERICAN STRANGE** 2285 xx1.41 0569 GODIA PROVIT<br>BODIA PRINT E234 Polis<br>Long 0000년 1933년<br>88855 733년<br>8000대 15년 2대, 6,262<br>8000대 15.5368<br>8000대 68866<br>ELOYS: ISLY: JAN - DONNEYS - KAR<br>ELOYS: DYNA 175,222,111,05,12,1295,127-05 (76,25)<br>PLUMB: DYNA 12,1255,171,05,281,124,21,100,131,124  $\begin{array}{l} 0 \\ 0 \\ 133, 2, 0, 20, 133, 0, 1 \end{array}$ - 0.1.20, 198.8.2<br>1850: 0038 17, 179.15, 0.14, 120, 17, 18, 12<br>111.01.112.120, 17, 17, 17, 17, 18, 18, 18, 18, 18, 18, 18<br>180.0008 17, 178.178.17, 0.20, 136.07, 136.07  $20.126.9$ 11129 (100) 29, 222, 2, 0, 28, 129, 2, 0, 26, 129, e.:<br>61200 MCM 4# Colo ENTETE 33<br>51205 EMTH19,15.5.7.3.0.0.12.50.00.40.50 .<br>1228 0854 5.2.182.1.-2.4.-5.2.-11<br>1229 0866 -28.0.-10.-2.-10.-10.-20.  $\frac{1}{12.33}$ |||<br>||230 0870 ||37,||49,9, 99,-8,89,||39,||49,2<br>|129 0470 ||37,||49,9, 99,-8,89,||39,||49,2<br>||20 06,-9,80<br>||20 06,-9,80 V 145-1488<br>19 DHTA 187, 142-14-134-0-534 189, 142-7 -10,-7.15<br>1290 GHTA 124.05.25.3,111,100.36.3,15 14,-37,-2<br>1226 Entin 158,45,99,5,152,185,95,4,554  $124, 20.4$ 124: 2014<br>03280 0431 184: 00:21, 2, 102: 100:24: 4, 129:<br>124: 2014 11: 125: 10: 11:<br>03281 0434 2: -0.22: -00:12: -00: 23: 23: -0. 0.199 010 02:00:00 02:00:00 02:00:00<br>0.199 010 010 - 14:00 11:0.7 03:00:10 - 2.0.7 1 0 | 200 | 2010 | 2010 | 2010 | 2010 | 2020 | 2030 | 2030 | 2030 | 2030 | 2030 | 2030 | 2030 | 2030 | 2030 | 2030 | 2030 | 2030 | 2030 | 2030 | 2030 | 2030 | 2030 | 2030 | 2030 | 2030 | 2030 | 2030 | 2030 | 2030 | 2030 | 20 . 1. 178. 2<br>230. decembris, 722, 12, 6, 12, 5, 12, 4, 26, 12,<br>11. 18. 2.6. 2. 1. 1. 6. 2. 1. 6. 4. 1 -2,-2,2<br>See onls 182,126,-2,3,-1,4,1,0,-10,-3,

### HEBDOGICIEL 27, rue du Gal-FOY 75008 PARIS

VOUS POUVEZ VOUS ABONNER AU TARIF PREFERENTIEL DE 340 FRANCS POUR 52 NUMEROS AU LIEU DE<br>52 x 8.00 = 416 FRANCS, ABONNEMENT POUR 6 MOIS : 180 FRANCS.

NOM :<br>PRENOM :<br>ADRESSE **REGLEMENT JOINT:** CCHEQUE  $\Box$ CCP **MATERIEL UTILISE: CONSOLE** PERIPHERIQUES :

## DEUX SUPER-CONCOURS PERMANENTS

### 10 000 francs de prix au MEILLEUR LOGICIELdu MOIS et un VOYAGE EN CALIFORNIE au meilleur logiciel du TRIMESTRE.

Un corocaver de plan!<br>
Thus (2018) Paul (2018) Paul (2018) Paul (2018) Paul (2018) Paul (2018)<br>
The magnetic de factor qualitation in the paper of the magnetic definition<br>  $\frac{1}{2}$  and the magnetic control of the magneti

eux-merces pour mercent pour Registants<br>aux-mémas qui voteront pour ART 1 NEEDOGICIEL organise<br>la mille récepitationne mens de facon mensuelle et trimes

lears piopravenes préfiteités au ART :<br>le pour de la poste de la production de la production de la production de la production de la production de la production de la production de la production de la production de la prod

Pear participes, il voce esffit de mando<br>nose emogen vos programmes parente descriptions de bon de participation<br>electron relations de bon de participation<br>plantifora relations de bon de mando de la computer<br>participation

ART : HISTOROGOCK, argament investigation<br>of the most maximum in the second of the control of the control of<br>the control of the control of the control of the control of<br>the control of the control of the control of the cont

mande par la redaction de notre i ve le droit d'intersempre à tout moment<br>journal constitue I'acte de can- i moment le présent concours en .<br>didature

ART 3 La redaction d'HEBDO<br>GICIEL se redaction de droit de longinalite et de la base de la qualite et de longinalite les logi ciels qui<br>qualite et de longinalite les lecteurs qui, par leur vole, determinalite de<br>localite q

pumal<br>ART 4 Ce sont let lechturs qui, paraspogatores, 27, rue du Gal<br>par lour vote, déterminent les poys 75008 PARIS<br>recliques logiciels recruant at POY 75008 PARIS

transformit - procedure pour le Sera<br>
concoursements de la procedure de la procedure de la procedure de la procedure de la procedure de la procedure<br>
The first unit are pour le procedure de la procedure de la procedure de

avant<br>ART 9 La participation au con-<br>les concurrents du present re-<br>les concurrents du present re- dots<br>element

Since obdate a general de provincia de primeira de segunda de volta de provincia de segunda de segunda de segunda de segunda de segunda de segunda de segunda de segunda de segunda de la década de la década de la década de

Prenom<br>Age:<br>Adresse<br>Norn du programme<br>Norn du materiel utilise

déclare étre l'autuar de ce programme qui n'est nu une instatesn re<br>une copie d'un pergitenne existant Ca propramme auté ma pro-<br>printe et justiceux HIGROOGCOEL als publier La rémuneation peur<br>n'occupate pas une page exist

BON DE PARTICIPATION

Signature obligatoire (signature des parents pour les parents pour les métats pour les marques de la pour les<br>Calatats pour les marques pour les parents pour les marques de la pour les

Le programme doit être expédie sur support megnetique (caspatte)<br>ou disquatte) accompagne d'un Descripte Delairé du Matenel physique (programme)<br>limbre permettant la meuranisme du Programme, et d'un amballoge

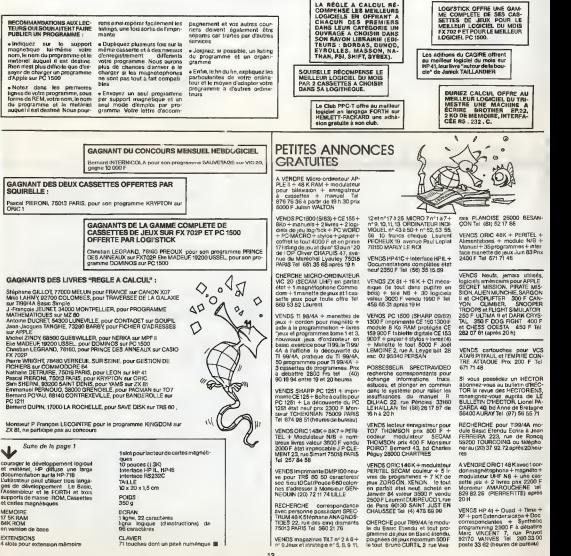

# **TOUR DE HANOÏ**

### .<br>Се programme est un programme de jeu. LES TOURS DE<br>НАХОЇ

fonctionne sur SHARP MZ 80, sous basic disk SP6015 meis peut en fait fonctionner sous n'importe quel basic SHARP (disque ou cassette), Le programmé ne comporte<br>en effet aucune particularité du Basic Disk (ce qui aurait<br>pourtant été particulairement utile ici, la fonction cursor surait évité de nombreuses manipulations du curseur)

### Jean-Francois JEUNET

eu est composit de 3 lignes verticales sur la p<br>4 enfiè un certain nombre de disquie de diamet erme un cy-ve-olonomaant Le but du jeu<br>Het diegues suris bostonaant Le but du jeu<br>Het diegues suris diegue du sonnen maail mange a partiti ordes modal Pa<br>el disque du sommes d'une liger<br>seize inférieur que la disque<br>tieize inférieur ritu est bien insdemment de canvenir a

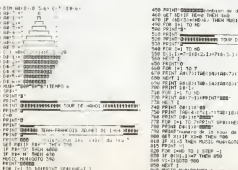

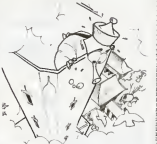

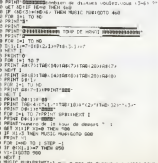

,<br>andet de la tour d'assever ? =<br>THEN MOSIC MOSIGOTO FLO<br>THEN MUSIC MOR/LODG DLO 1-1 TD nG<br>(23.1) (37 THEN NUO) -1 here 950<br>1-11-4-1-2-22-1-here Mulic Hussolic sta de nicce sur corre tour -11002-1 1000 200<br>|- 1200 2000 2000<br>|- 1200 2000 2000 2000<br>|-(T.)<br>Hilfarins **come**rt<br>Hilfarins **BBD**D<br>HeT Carlin **BBDD** TOUR SURE BEECH WATER LT COURTS rondez, our frire use surre enrice.<br>FIF 92: " Telto IIIP 2000 500<br>THEN PRINT WINDOW 11 AL - DEV<br>11 AL - DEVI<br>11 AC - 2250  $\frac{1618}{17.88}$ ---------------------<br>*SFF1DIRGE* 0150GES With Siles Fell in Science of **MZ 80** PEGES DO MU **SEPRINT TRETINEST S ROWLEY CONSTRUCT ON 3 1989, part of the control of the control of the control of the control of the control of the control of the control of the control of the control of the control of the control of the control of the c** 133323 : more (a cros a cricine)<br>ces un grouperaugrands (a cros<br>en vocals)

**MUSIC MASTER** 

soun estal honneur eur SPECTRUM / Espérons que vous teperez ce programme en fantara!

### Oliver DEVLIE

programma est composé en 4 partes<br>Introduction de la mésode: vous pouvez 8 partir le<br>Introduction de la mésode vous pouvez 8 partir le<br>Ille c: sur l'écret : en recosurd ampliement les no sollege transcere sppenhore Lordinate blance<br>a le soupe e la pouse la donc placer cas 'symboles' sur la portée dess

exages)<br>hc d'entrer la symbole rencontré (1-10) et ensuite "l'ét

sdant (1-12)<br>viu donc recopier la plupert des tubes radio

2 LD'Gineteur reproduit le mélodie entrée, d'abord avec lement com<br>me vous l'avez entrée et enturie si sussite désirez sur plus surcoctave<br>at à des véesses différentes

es Villever verent.<br>rdratter affiche la programme Gasic de la mi<br>ezalors réntroduire dens d'éutres programmes

pouvez ators reversosant uses u musical<br>4. L'ordinateur transforme le mélodie voir<br>Humier nir une quéere il dessiné le mani er sur une guitare il dessore le manche e<br>prote il faut postere il dessore le capa il fa<br>pouer volte militore chambene sans com **Vous eur quel BT WWAS DOUGHRY GREEN MONAGE BELLEVILLE IN** on de la gamme sur la guitar

# **SPECTRUM**

 $\sqrt{2}$ 

### VOLLEZ-VOLG

INTRODUIRE LR MELODIE

R-ECOUTER LR HELODIA

HELOOTE MODARHHE GASIC OR LA

-<br>OUTH SUR OUITARE POUR LA

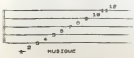

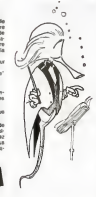

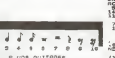

REM Segious 15/4<br>Port 1 - 2006 100<br>Eff 1 - 200 100<br>Es 2007 17 - 200<br>E. 2010 17 - 200 198 for (1) 19.5e<sub>rman LET 91Y)</sub>  $\lim_{n\to\infty}$  $\begin{bmatrix} 1 & 0 & 0 & 0 \\ 0 & 0 & 0 & 0 \\ 0 & 0 & 0 & 0 \\ 0 & 0 & 0 & 0 \\ 0 & 0 & 0 & 0 \\ 0 & 0 & 0 & 0 \\ 0 & 0 & 0 & 0 \\ 0 & 0 & 0 & 0 \\ 0 & 0 & 0 & 0 \\ 0 & 0 & 0 & 0 \\ 0 & 0 & 0 & 0 \\ 0 & 0 & 0 & 0 \\ 0 & 0 & 0 & 0 \\ 0 & 0 & 0 & 0 \\ 0 & 0 & 0 & 0 \\ 0 & 0 & 0 & 0 \\ 0 & 0 & 0 & 0 \\ 0 & 0 & 0 &$ CHTCHORE LA HELDE

 $\frac{17}{28}$ ,  $PROB$ **Harbergs** Le ME tre rhose flugt EN CS ON CAJA THEN

**BELLER BELLER** 

introduction on the file

en e porze o

e orra den 

ą រ័ត្័ះ 

 $198.95 - 3.266$ 820

 $34.12.5$ nege 21.0, POPER & DAK

 $1220001000$ 

1100

SALLASE ATALIAN THEN

0 TO Be Press The War (1514)<br>138 17 - The Maria Land, 1514<br>138 17 - The Commission (1512)<br>138 17 - The Commission (1512)<br>137 - Elbert Africa, 2004 1, 2007<br>137 - Elbert Africa, 2004 1, 2007

DUT<br>| History Page Pager TP<br>| History Dup<br>| History Pager Pager Trans  $\frac{10}{10}$  (b)  $1, 7, 7, 6$  (e) PRINT "BRAF" (SILVIER" ",08<br>SNAVT "Presses "ENTER" ",08<br>REM GUISS"S<br>CLO "BONGER 8 102 012 11<br>102 030 03<br>"10.13" 0.8

1953<br>1987 Fon a-1 70<br>197:15 histori Then Pruss ata)<br>197:15 histori Then Pruss ata)<br>000 step ata) ...histor

1988 TREVE THEN 40 THE 1989 TREVEL

0 TO 210 - 1 Then Phone 218)<br>1863 - 1867 A 187 98<br>1863 - 187 8 187 98<br>- 187 8 0000 208 34 14 11 12 12 12 12<br>05 - 188 98 208 208 34 14 15 16 17 18 18

### **Patois basic**

.<br>John Arthur CASIO FX 702 R, fun des ansieukron de<br>Milgues, goargi il constitue il gelerant un excellent<br>Milgues, goargi il constitue il gelerant un excellent<br>r dans l'informatique **Juspe** 

<sub>in</sub> gébuter dans l'informatique<br>au facturillement l'un dés plus répudés existent ses préféc:<br>a : Par répport au Bosso sinnateral, il incorpose besucoup de<br>s statistiques fais printermantes et des opérations passible:

de cametéres<br>15 statistiques<br>- rentre un couple de données dest: 137 - rentis un couple de données dest:<br>Igue<br>14Y - donna la movemne des X ou des Y

- 
- 
- 
- 
- 
- 
- 
- 
- $\begin{split} &\overline{\omega_0} \, \overline{\omega_1} \, \overline{\omega_2} \, \overline{\omega_3} \, \overline{\omega_4} \, \overline{\omega_5} \, \overline{\omega_6} \, \overline{\omega_7} \, \overline{\omega_8} \, \overline{\omega_8} \, \overline{\omega_9} \, \overline{\omega_9} \, \overline{\omega_9} \, \overline{\omega_9} \, \overline{\omega_9} \, \overline{\omega_9} \, \overline{\omega_9} \, \overline{\omega_9} \, \overline{\omega_9} \, \overline{\omega_9} \, \overline{\omega_9} \, \overline{\$ лив пурегоздана — ФЭРХ-ЕХРІ-ХО/2<br>зигих пурегосёдив — ФЭРХ+ЕХРІ-ХО/2

## **WALKERS**

ŧ Star Wars" connaîssent bien les immenses quadripodes<br>sont une scène de "L'Empire contre-attaque" nous monre la formidable puissance

### Patrick MICHEL

 $\ddot{\phantom{0}}$ 

 $162$ 

**GOLL-SEEGEGEERS** 20085102

comesses

**TANK** ţ

 $-200$ 

at the patent of the banked of the factories

idus elfacerans une<br>Ince d'une cible nux<br>Informes 687 a 50% of du laser, puis nous vériliennes

ernarie route en recentive cristaneous en une sous-<br>engan catte operation sets achevée, fécase devra aver e<br>rhademert de les nochtes, aféry en a pas trop, en actésirité<br>rhademert de les nochtes (15 ou "LET BS(rum) – codé"  $\begin{minipage}[t]{0.9\textwidth}\begin{itemize} \textbf{R} & \textbf{R} & \textbf{R} & \textbf{R} & \textbf{R} \\ \textbf{R} & \textbf{R} & \textbf{R} & \textbf{R} & \textbf{R} & \textbf{R} \\ \textbf{R} & \textbf{R} & \textbf{R} & \textbf{R} & \textbf{R} & \textbf{R} & \textbf{R} \\ \textbf{R} & \textbf{R} & \textbf{R} & \textbf{R} & \textbf{R} & \textbf{R} & \textbf{R} & \textbf{R} \\ \textbf{R} & \textbf{R} & \textbf$ 

latischage de Improvir<br>le La destruction d'un walker mange<br>able (los carrés gris) mangue 50 po<br>vrivra B et 9 déplacent voire mobile

le choscóle ossitouchés évrie de rega<br>el chicace sur les crèles mais, pas<br>s, élistipasser sous tatélie at acspili<br>noter à ban cette opéraisen, a vo  $\label{eq:decomp} \begin{minipage}{0.9\textwidth} \begin{tabular}{|c|c|} \hline & $n$-space (parton the left) $\mathfrak{q}_1$-space (parton the right) $\mathfrak{p}_2$-space (right) $\mathfrak{p}_3$-space (right) $\mathfrak{p}_4$-space (right) $\mathfrak{p}_5$-space (right) $\mathfrak{p}_6$-space (right) $\mathfrak{p}_6$-space (right) $\mathfrak{p}_7$-space (right) $\mathfrak{p}_7$-space (right) $\mathfrak{p}_8$-space (right) $\mathfrak{p}_8$-space (right) $\mathfrak{p}_8$-space (right)$ 

porerque le walker a un mistant d'hosti<br>première patte et le secte de sa merc<br>l'temps

erzo e temps.<br>abaltu zupprimo définitivement une cibie à concer-

et aux commercials aux premier des sa deuxièmes<br>ple vous pourrier détrurale premier des sa deuxièmes<br>plus attendée sa bressère aux noires pour approcher le<br>déteur de vous détait par le des provinces dérivantes dépensé<br>déta

for que les cables se déplace<br>lessants à métere que le pais

da hyporticiique -- 2\*EXP(-X)/(EXPX<br>+EXP(-X))+1

- 
- 

-<br>-<br>- AX - logosthme dicensi de X<br>- AX - logosthme dicensi de X<br>- MD (X) - anomátic X Chiffres la part<br>- contondre avec RND (X) de<br>- 260 (XD, MW, 55) - conventities disgré

WS (ust www.witter<br>COMMISSIONS (Second)<br>2021 Contract (USI) 2016 Contract (USI)<br>2021 Contract (USI) 2016 Contract (USI)<br>2021 Contract (USI)<br>2016 Contract (USI) 2022 Contract (USI)<br>2016 Contract (USI) 2022<br>2016 Contract (US su como tenero se recente Qualques persouerzhin d'orthographe et de<br>systeme qu il set bom de connellire pour la transcription des program<br>très ecrits pour fourner aur la FX 702 P

**DEVONT** 

- IX-GO<br>- MIN<br>- RETU
- 
- 
- 
- -

21 – SEUME – "LIBERT – "LIBERT 2<br>21 – SEUME – THANT – "LIBERT 2<br>21 – SEUME – THANT – "LIBERT 2<br>21 – SEUME – THANT LAB (SA ATOMA) – CHAUSE –<br>2021 – PRACTO galmen un scenario di Santo e del CASO<br>2021 – PRACTO galmentu scenar

- élészíga 6 veg pássona<br>-- C- - d'ferent de<br>-- >- - sepaneur ou égal 3<br>-- -< - informar ou égal 3.

symbols de Fespe

al en nuu.<br>Homes al début du programme<br>Home al début du programme<br>danse de la membre du Case<br>Débugnammes indépendents qu<br>l'époquammes indépendents qu

the expert current particular regarded to la lacteur de

de données enregistrèss sur bando m hande maar

te Modes programmat<br># føst enfin mapeller qu<br>aussi åtte veldgrés der

- 
- 
- 
- NODE 8 améte

.<br>Waxaa daga diifta soomaa nadh e reduperi

C LEGRAN

69

 $45$  $\frac{1}{84}$ 

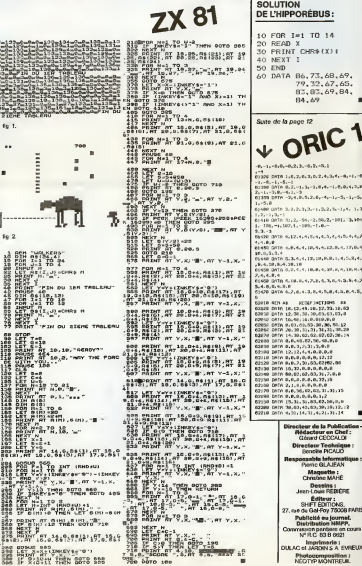

15

 $\frac{1}{200}$ ,  $\frac{6}{5070}$ ,  $\frac{3600K}{100}$ 

 $1.2.8$  $1.41 - 1.41$ s voi  $1.1104$  $0.5, 0.4, 0.7$  $1.5.5.4.2.$  $4, 5, 8, 4, 5, 1$  $\frac{13}{13,62}$ 10.42<br>30.20<br>20.14 olicatie<br>Chef :<br>Ague :<br>Chefique :<br>Viettique<br>Vi

icor

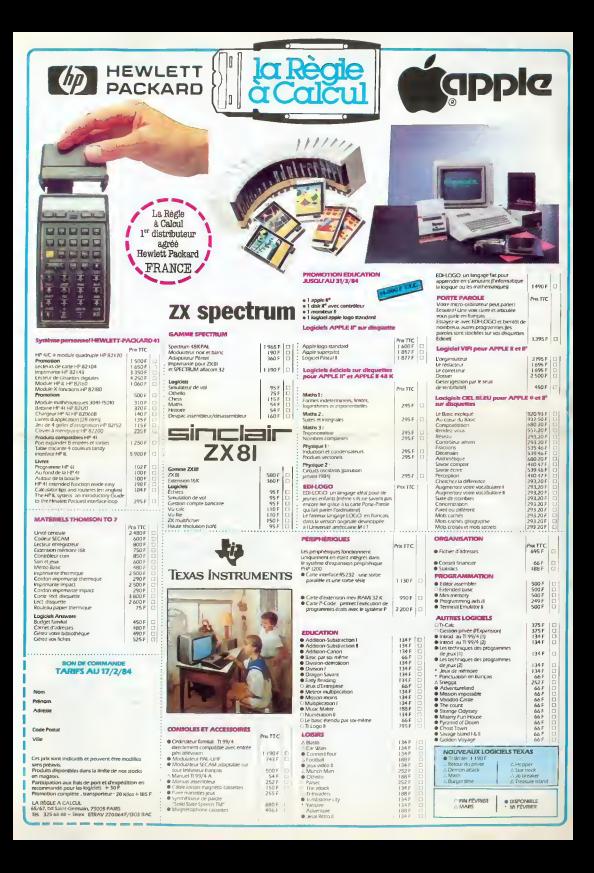